Comercio internacional, materias primas y enfermedad holandesa: estudio comparativo de los efectos estáticos en Noruega y Chile1

> *International Trade, Commodities and Dutch Disease: Comparative Study of Static Effects in Chile and Norway*

> > *Angeles Sánchez* Universidad Autónoma de Madrid angeles.sanchez@uam.es

> > *José Manuel García de la Cruz* Universidad Autónoma de Madrid manuel.garcruz@uam.es

> > *Ana del Sur Mora* Universidad Autónoma de Madrid ana.delsur@uam.es

Recibido: diciembre de 2013; aceptado: septiembre de 2014.

#### Resumen

En los últimos años, el importante crecimiento de los precios de las materias primas ha despertado nuevamente el interés de la relación entre los ingresos por exportación de materias primas y sus efectos sobre el crecimiento económico. Si bien tradicionalmente esta relación se ha considerado positiva, el súbito incremento de los recursos externos también ha sido objeto de análisis por sus potenciales efectos negativos sobre la competitividad y la industrialización de las economías. Este fenómeno es conocido como "enfermedad holandesa", desencadenándose si un incremento de los ingresos por exportación de un recurso natural produce una apreciación de la moneda nacional, lo que, a su vez, origina un incremento del precio relativo del resto de bienes comercializables en el mercado internacional, deteriorando su competitividad y, en última instancia, llegando a deprimir su actividad económica. En este artículo se estudiarán los casos de Noruega y Chile, a través de la estimación de modelos de Vectores Autoregresivos (VAR) y su correspondiente Función Impulso Respuesta. Ello permitirá contratar la hipótesis de si se están produciendo o no los efectos esperados de la enfermedad holandesa en dichas economías.

*Palabras clave:* Comercio internacional; Materias primas; Enfermedad holandesa; Petróleo; Cobre.

<sup>1</sup> La investigación se ha desarrollado en el marco del proyecto "Comercio internacional, materias primas y enfermedad holandesa: estudios comparativos de Argentina, Chile y Noruega" dirigido por José Manuel García de la Cruz con financiación de la 7ª convocatoria de proyectos de cooperación interuniversitaria UAM-Santander con América Latina del Centro de Estudios de América Latina de la Universidad Autónoma de Madrid en el periodo 2011-2012. Todos los autores forman parte del Grupo de Estudios de las Transformaciones de la Economía mundial (GETEM), inscrito en la UAM.

#### **ABSTRACT**

In recent years, significant growth in prices of raw materials has generated renewed interest in the relationship between export earnings from raw materials and their effects on economic growth. While traditionally this relationship has been considered positive, the sudden increase in external resources has also been analyzed for their potential negative effects on competitiveness and industrialization of economies. This phenomenon is known as "Dutch disease". Triggered if an increase in export earnings of a natural resource produces an appreciation of the exchange rate, which, in turn, results in an increase in the relative price of other goods traded in the international market, deteriorating competitiveness and ultimately coming to depress economic activity. In this paper, we study the cases of Chile and Norway. We estimate VAR model to contract the hypothesis of Dutch disease in these economies.

*Keywords: International Trade; Commodities; Dutch Disease; Oil; Copper.*

*Clasificación JEL:* F14, F31, F47

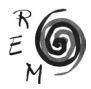

"*Al poseedor de las riquezas no le hace dichoso el tenerlas, sino el gastarlas, y no el gastarlas como quiera, sino el saberlas gastar bien*".

Miguel de Cervantes Saavedra

#### 1. Introducción

En los últimos años, los mercados de materias primas se han caracterizado por el notable incremento de los precios. Este hecho que habitualmente es valorado positivamente para las economías exportadoras de recursos primarios, no necesariamente ha de ser así ya que, como destacaron Sachs y Warner (Sachs y Warner, 1995), el incremento de los ingresos puede desencadenar procesos perjudiciales para el crecimiento económico y, sobre todo, para la diversificación productiva de estas economías, conjunto de efectos reunidos bajo la expresión de *enfermedad holandesa*.

Todo apunta a que los tiempos de bajos precios de los *commodities* son ya cosa del pasado, además hay evidencias de que tras cada subida repentina y brusca de los precios, éstos no vuelven nunca a los niveles anteriores. El impacto no sólo preocupa a las economías importadoras de materias primas, sino también a las exportadoras debido al riesgo de aparición de la enfermedad holandesa. Estos hechos explican la pertinencia e importancia de estudiar las causas de la enfermedad holandesa y las políticas que pueden contribuir a su neutralización.

Los posibles efectos adversos de la abundancia de recursos naturales en un país se han estudiado desde múltiples disciplinas como las relaciones internacionales y las ciencias políticas, además de la economía. Particularmente importantes son las aportaciones de la teoría del "rent-cycling" que explican los retrasos en el desarrollo de las sociedades ricas en minerales (Auty, 1993, Auty, 2008, Mahdavy, 1970). En estos casos, la oportunidad de obtener elevadas rentas procedentes del exterior puede desincentivar al gobierno en la implementación de políticas públicas destinadas a la creación de riqueza nacional y a la redistribución de la renta. Otros autores han estudiado cómo la consolidación de intereses en torno a la explotación de recursos naturales puede bloquear el crecimiento y potenciar prácticas de corrupción e incluso conflictos y guerras (Collier y Hoeffler, 1998, Collier y Hoeffler, 2004, Kaldor, Karl y Said Yahia, 2007). En estas situaciones, el fortalecimiento institucional es una necesidad ineludible.

La hipótesis central de la investigación es la contrastación empírica de si existe o no enfermedad holandesa en las economías de Noruega y Chile. En ambas economías los riesgos del mal holandés parecen muy elevados. Según los referentes teóricos, que después se detallarán, la enfermedad holandesa se puede desencadenar por un aumento en los precios de algún recurso natural que tenga un peso importante en el total de las exportaciones nacionales (ver diagrama 1). Pues bien, en los últimos años se ha producido un fuerte incremento de los precios internacionales del petróleo y cobre, ambos recursos son exportaciones muy relevantes para Noruega y Chile, respectivamente. Las exportaciones de petróleo sobre el total de las exportaciones de Noruega han oscilado entre el 38% y el 54% y las exportaciones de cobre en Chile entre el 40 y el 56% del total de las exportaciones, en el periodo 2000-2011, según los datos de Naciones Unidas (ver cuadro 1).

Cuadro.1. Exportaciones de petróleo y cobre, en porcentaje sobre el total de las exportaciones

|                        |      |      |  |  |                                                       |  |      | 2000   2001   2002   2003   2004   2005   2006   2007   2008   2009   2010   2011 |      |
|------------------------|------|------|--|--|-------------------------------------------------------|--|------|-----------------------------------------------------------------------------------|------|
| Petróleo en<br>Noruega |      | 48.7 |  |  | 46,1   46,2   48,3   49,6   46,4   44,6   43,1        |  | 38.9 | 40.6                                                                              | 42.6 |
| Cobre en<br>Chile      | 40.3 |      |  |  | 36,6   36,1   36,2   46,1   45,0   56,0   56,0   52,5 |  | 49.4 | 56.5                                                                              | 54.6 |

Fuente: Elaboración propia a partir de los datos de UNCTADSTAT y Contrade, de Naciones Unidas.

A continuación se realizará un breve repaso de los referentes teóricos de la enfermedad holandesa, resaltando las aportaciones más relevantes, lo que permitirá identificar las variables pertinentes para su análisis. En segundo lugar, se analizará la evolución de los precios del petróleo y del cobre para continuar calculando la Función Impulso Respuesta (FIR) derivada de la estimación del modelo de Vectores Autorregresivos (VAR). En tercer lugar, se estudiarán las políticas implementadas por ambos países y que han podido contribuir a evitar la enfermedad holandesa. Finalmente se extraerán algunas conclusiones al respecto.

#### 2. La enfermedad holandesa

Los primeros estudios de la enfermedad holandesa tuvieron su origen en el análisis de las repercusiones del incremento de las exportaciones de gas natural sobre la economía holandesa tras el descubrimiento de yacimientos de gas en el mar del Norte, en la década de los setenta del siglo pasado. Posteriormente, los estudios han incluido las consecuencias de la entrada del oro y la plata en España procedente de América en el siglo XVI, el descubrimiento de oro en Australia en el siglo XIX, o los efectos del incremento de los precios del petróleo en la década de los setenta (Ebraim-zadeh, 2003). Particularmente relevante ha sido el estudio del impacto de la subida de los precios del café sobre Colombia (Kamas, 1986).

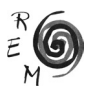

La enfermedad holandesa tiene su origen en una abrupta llegada del exterior de ingresos financieros a una economía nacional. Estos ingresos pueden provenir de:

- la aparición repentina de un recurso natural de gran demanda internacional en el país (descubrimiento de una reserva de gas, petróleo, reservas minerales, etc.),
- la subida brusca y repentina de los precios de los *commodities* que exporta un país,
- el aumento de las exportaciones de materias primas de un país como consecuencia del incremento de la demanda internacional de dichos recursos,
- el ingreso masivo de inversión extranjera directa o
- la llegada desmedida de ayuda externa para una economía en emergencia y con grandes dificultades en su tejido productivo.

La enfermedad holandesa se observa cuando un incremento abrupto en el ingreso de divisas produce una apreciación real de la moneda nacional lo que termina generando un estancamiento en el crecimiento económico o una especialización perversa del tejido productivo, como posteriormente se explicará. Los efectos teóricos de la apreciación de la moneda nacional han sido analizados esencialmente por Corden y Neary (1982). Estos autores han estudiado el funcionamiento de las economías nacionales como resultado de la articulación de tres sectores con diferente grado de exposición a los efectos externos:

- un sector exportador en auge, es decir, el sector vinculado a la materia prima cuyo precio o demanda internacional se incrementa de forma importante,
- un sector exportador tradicional relativamente estancado, normalmente manufacturero, y
- un sector de bienes o servicios no transables internacionalmente y destinados al mercado nacional, como el comercio minorista, los servicios y la construcción.

La conclusión principal de su estudio es que el sector exportador tradicional se ve afectado negativamente por el auge del sector exportador dinámico debido a la apreciación de la moneda nacional y su impacto sobre el conjunto de la economía. Paralelamente, los sectores no exportadores –construcción, servicios comerciales, etc– se pueden ver beneficiados, registrando una expansión.

Los estudios de otros autores (Van Wijnbergen, 1984, 41-55, Krugman, 1987, 41-55, Sachs y Warner, 1999, Sachs y Warner 2001, 827-838, Torvik, 2001, 285-306 y Larsen, 2004) permiten clasificar los efectos en tres categorías, dos de carácter estático: efecto gasto y efecto sobre la asignación de recursos y, otro dinámico a largo plazo: efecto derrame (diagrama 1).

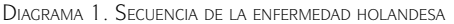

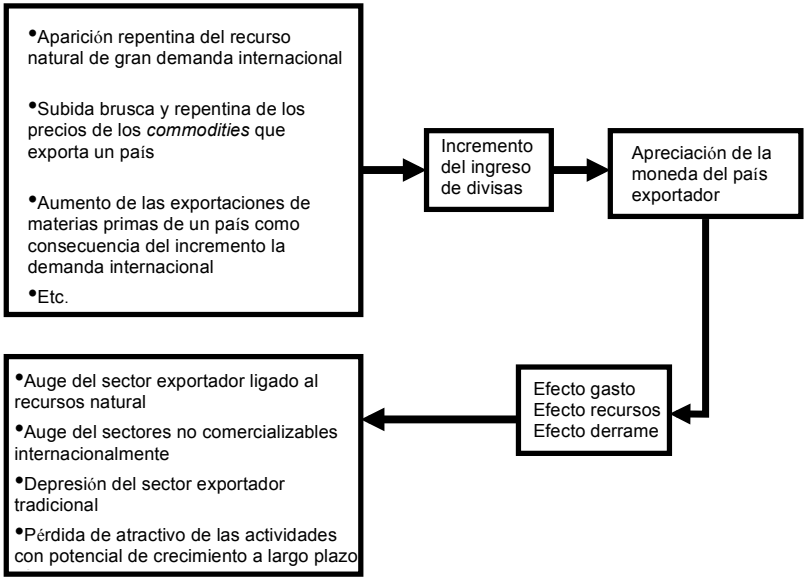

Fuente: Elaboración propia.

El *efecto gasto* se refiere a la pérdida de competitividad que una economía registrará como consecuencia de la apreciación real de la moneda nacional y sus efectos sobre la contracción del sector exportador tradicional. Se puede como consecuencia de la apreciación real de la moneda nacional y sus efectos producir por dos motivos diferentes en función de cuál sea la política cambiaria. Si el tipo de cambio es fijo, la conversión de las divisas en moneda nacional incrementará la masa monetaria que repercutirá en una subida generalizada de los precios a través del aumento de la demanda. Esto es equivalente a una apreciación efectiva de la moneda. Si el tipo de cambio es flexible, se producirá una apreciación real de la moneda que terminará perjudicando de igual forma a la competitividad de las exportaciones del país, afectando negativamente a las ventas del sector exportador tradicional. s electos sobre la contracción del sector exportador tradicional. Se puede mediadion electiva de la moneda. Si el tipo de cambio es liexible, se produ

El *efecto asignación de recursos* hace referencia a los efectos sobre la asig-El *efecto asignación de recursos* hace referencia a los efectos sobre la asignación nación de los factores productivos. La revalorización de un recurso exportable de los factores productivos. La revalorización de un recurso exportable atraerá hacia nación de los lactores productivos. El revalorización de un recurso exportable<br>atraerá hacia su explotación nuevos recursos productivos –capital y trabajoempleables en otros sectores. Igualmente se podrá producir un efecto desplazamiento desde otros sectores hacia la actividad exportadora, ahora más rentable. Como consecuencia de ello, habrá una retirada de factores productivos asignados a los sectores tradicionales y, seguramente, una reducción de El *efecto derrame* trata de explicar los efectos de la enfermedad holandesa sobre la su producción. raera nacia su explotación nuevos recursos productivos —capital y trabajo

producción.<br>El *efecto derrame* trata de explicar los efectos de la enfermedad holandesa sobre la especialización internacional, en tanto que esta puede afectar a las posibilidades de diversificación de la producción y a la cualificación de los re-El *efecto derrame* trata de explicar los efectos de la enfermedad holandesa

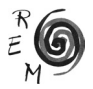

cursos humanos conducida por las mejores oportunidades de rendimiento en el sector exportador de la materia prima revalorizada. Es decir, la oportunidad de mayores ingresos a corto plazo desincentivará el crecimiento a largo plazo. Este artículo no se centra en el estudio del efecto derrame, dado que se analizarán sólo los elementos macroeconómicos de la enfermedad holandesa, y no los efectos sobre la especialización internacional y el mercado de trabajo<sup>2</sup>.

En síntesis, un país estará afectado por la enfermedad holandesa cuando ante la entrada masiva de divisas por la exportación de un bien –por lo general de recursos naturales- su moneda sufra una apreciación que cause una pérdida de competitividad en los demás sectores de exportación y la desarticulación productiva en otros sectores productivos, por lo general manufactureros tradicionales, lo que, a su vez, pueda afectar al crecimiento potencial a largo plazo.

Sin embargo, la enfermedad holandesa no es una maldición inevitable ligada a la abundancia de recursos naturales sino que es evitable con políticas económicas adecuadas. La abundancia de recursos revalorizados debe ser una oportunidad para obtener ingresos que permitan cerrar brechas existentes entre la economía nacional y la economía mundial o las desigualdades presentes en el interior del país. Y así debiera de ser, en tanto que los mayores ingresos generados por las exportaciones amplían las posibilidades de financiación del desarrollo nacional y de mejora de las condiciones de vida de la gente. Que los resultados sean uno u otros dependerá de la política económica y de la capacidad de administrar la llegada masiva de divisas para que no afecte ni al tipo de cambio ni a la inflación.

Por lo tanto, si las subidas de precios de las materias primas son transitorias podría aceptarse la hipótesis de que pueden tener efectos positivos sobre los países exportadores, pero si el incremento de los precios se estima que va a ser continuado en el tiempo será necesario analizar el riesgo de enfermedad holandesa y evaluar la competitividad del sector productivo tradicional, su viabilidad así como fomentar la diversificación de las exportaciones.

3. La subida de los precios de las materias primas en el marco de la economía mundial

El comercio de materias primas (*commodities*) viene marcado por el alto volumen de transacciones realizadas en mercados internacionales alejados –física e institucionalmente– de los grandes centros productores. Las operaciones en estos mercados repercuten de forma muy importante sobre los tipos de cambio de las monedas de los países productores, sobre todo si éstos no tienen el dólar o el euro como moneda nacional.

<sup>2</sup> Los efectos sobre la división internacional del trabajo y sobre el mercado de trabajo nacional resultan sumamente interesante, no obstante no son el objetivo central de esta investigación por lo no son analizados en profundidad.

La década de los setenta se caracterizó por un importante incremento de los precios de las materias primas, y entre ellas del petróleo y del cobre. De hecho, aunque posteriormente los precios cayeron durante la primera mitad de la década de los ochenta y durante la segunda mitad de los noventa, no se volvieron a recuperar los niveles de precios de los años 60 (ver gráfico 1). Ha habido importantes oscilaciones de los precios en las décadas de los ochenta y los noventa, manteniéndose dentro de unos márgenes estables. Sin embargo, a mediados de los 2000 se volvió a registrar una subida de los precios de las materias primas. El comportamiento de los precios se asimila a lo sucedido en los años setenta, esto es que pese a un descenso puntual -durante la segunda mitad de 20083- los precios no han vuelto a recuperar los niveles previos al comienzo de la escalada, e incluso a partir de 2009 se han vuelto a incrementar.

Gráfico 1. Evolución de los precios del petróleo <sup>y</sup> el cobre, dólares por barril de petróleo y céntimos por libra de cobre

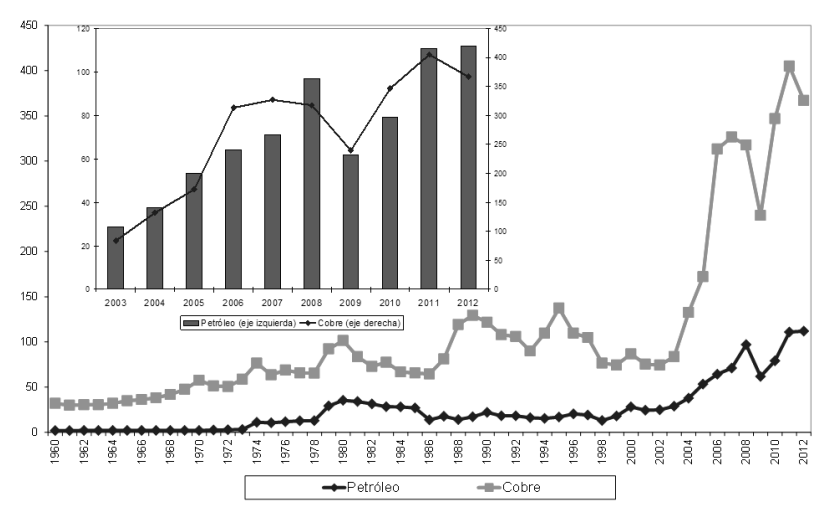

Fuente: UNCTADSTAT.

Los factores que explican el incremento de los precios en los últimos años son los siguientes:

Desde la perspectiva de la demanda:

1. El crecimiento de la demanda de los nuevos países emergentes, en particular China y la India. Estos países necesitan alimentos, minerales y pro-

<sup>3</sup> Este hecho se explica resultado de la caída de la demanda y de la inestabilidad generada en los primeros meses de la crisis de las economías desarrolladas.

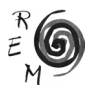

ductos energéticos para mantener el ritmo de su crecimiento económico, que además apenas se resintió con la recesión mundial de 2008-2009 (ver cuadro 2).

|                                | 1990 | 2000           | 2005  | 2006  | 2007  | 2008  | 2009  | 2010  | 2011  | 2012  |
|--------------------------------|------|----------------|-------|-------|-------|-------|-------|-------|-------|-------|
| China                          |      |                |       |       |       |       |       |       |       |       |
| Tasa de creci-<br>miento, en % | 3.8  | 8,4            | 11.3  | 12.7  | 14,2  | 9.6   | 9,2   | 10.3  | 9.2   | 7,8   |
| PIB per cápita,<br>en dólares  | 473  | 1.150          | 1.777 | 1.992 | 2.263 | 2.468 | 2.682 | 2.946 | 3.144 | 3.374 |
| India                          |      |                |       |       |       |       |       |       |       |       |
| Tasa de creci-<br>miento, en % | 5,7  | $\overline{4}$ | 9.3   | 9.3   | 9,8   | 3.9   | 8,2   | 9,6   | 6.9   | 4,0   |
| PIB per cápita,<br>en dólares  | 402  | 567            | 734   | 791   | 856   | 877   | 936   | 1.011 | 1.065 | 1.093 |

Cuadro 2. Indicadores de expansión de China e India

Fuente: UNCTADSTAT.

Nota: Todas las variables se refieren a cálculos a partir de datos constantes en dólares de 2005.

- 2. El crecimiento económico, los estándares de vida más altos para una parte de la población mundial y el dinamismo industrial de países que antes eran inminentemente agrarios han disparado el consumo energético, que ha pasado de ser de 4.672 millones de toneladas de petróleo equivalente (Mtoe) en 1973 a 8.677 Mtoe en 2010, según la Agencia Internacional de la Energía (2012). Este hecho ha presionado al alza los precios de algunas materias primas, en particular del petróleo, pero también de productos agrarios para los que se han encontrado usos alternativos vinculados a la bioenergía.
- 3. Finalmente otro aspecto que está tensionando la demanda es el incremento de la población que ha pasado de 2.500 millones de personas en 1950 a 7.000 millones en el año 2010 según las Naciones Unidas. Pese a que se estima un dinamismo menos acelerado en los próximos 50 años, no hay que restar importancia a que las previsiones de crecimiento de la población a nivel mundial para 2050 se sitúan en torno a los 9.000 millones de personas, es decir cerca de 2.000 millones de personas más que en 20104.

Desde la perspectiva de la oferta:

4. Uno de los factores que limita el crecimiento de la producción de los recursos minerales y el petróleo deriva del hecho de que su extracción

<sup>4</sup> Datos ofrecidos por la División de Población de Naciones Unidas.

presenta cada vez mayores dificultades, lo que repercute en un encarecimiento de los costes de producción apenas corregidos por las innovaciones tecnológicas. De hecho, el incremento de los precios está haciendo que proyectos que no resultaban rentables económicamente con precios menores se estén poniendo en marcha, como se observa con la multitud de proyectos mineros abandonados en la década de los setenta y ochenta y que, actualmente, se están recuperando.

5. También hay que incluir la incidencia de los conflictos bélicos (guerra civil en Libia en 2011, tensiones con Irán en 2012, conflictos en Congo, zona de los Grandes Lagos, Oriente Medio, etc.) que afectan a los precios de los productos energéticos y minerales o la sobreexplotación de los yacimientos mineros y la inestabilidad (jurídica, política, económica y social) de muchos de los centros productores que elevan los costes de instalación y de explotación.

Es decir, existen sobradas razones para pensar que, como en otras ocasiones, los precios de las materias primas se mantendrán en niveles comparativamente altos en relación a los registrados al término del siglo pasado.

4. Analisis de los choques externos de la subida de los precios del cobre <sup>y</sup> el petroleo en Noruega <sup>y</sup> Chile: resultados del análisis VAR.

En el presente artículo se han seleccionado las economías de Noruega y Chile, dado que presentan, a priori, riesgo de sufrir el mal holandés, por los siguientes motivos:

- a) son economías con una importante abundancia de algún recurso natural, en el primer caso de petróleo y en el segundo de cobre,
- b) los precios del petróleo y del cobre han registrado un ascenso brusco y, en cierta medida, inesperado desde mediados de la década de los dos mil, con una gran volatilidad que ha alcanzado máximos históricos no conocidos (ver gráfico 1),
- c) los precios internacionales de estos recursos se fijan en mercados lejanos a los centros de producción donde la política económica de ambos países no tiene ningún margen de incidencia,
- d) los precios se nominan en dólares, es decir en una divisa diferente a las monedas nacionales (corona noruega y peso chileno),
- e) la subida de los precios del petróleo y el cobre no parece un hecho pasajero sino que será la tendencia para las próximas décadas,
- f) para los dos países, el sector exportador vinculado a las materas primas ha sido muy importante aunque se han realizado grandes esfuerzos por intentar diversificar las exportaciones, que puede revertirse ante la situación actual de subida de precios en el caso de que se produzca el mal holandés.

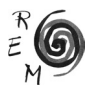

El análisis de los efectos de la subida de los precios del petróleo y del cobre en Noruega y Chile respectivamente se va a articular mediante un modelo VAR. Esta técnica no precisa seleccionar previamente las variables endógenas y exógenas que intervienen en cada ecuación y la estimación se realiza por el procedimiento de MCO (mínimos cuadrados ordinarios). Estos modelos permiten el análisis del impacto de la alteración de una variable como consecuencia de un choque externo (en este caso una subida rápida de los precios sostenida durante un determinado periodo de tiempo) sobre cada una de las variables restantes y sobre el conjunto estudiado, lo que se conoce como Función Impulso Respuesta (FIR).

Por lo tanto, esta metodología se estima adecuada al propósito de este trabajo: analizar cómo afecta un choque externo (impulso): la variación de los precios de exportación del cobre y del petróleo, sobre un conjunto de variables macroeconómicas (respuesta): tipo de cambio, inflación y composición sectorial del PIB. Dicho de otra forma, a partir de esta metodología podrá estimarse el efecto gasto y el efecto asignación de recursos, característicos de la enfermedad holandesa tal y como se ha argumentado teóricamente con anterioridad. El efecto se mide periodo a periodo y se observa el resultado en el periodo actual y en el futuro, a lo largo de 10 periodos.

En el cuadro 3 se presentan las variables empleadas para el estudio del efecto gasto y efecto asignación de recursos, detallando los nombres que han tomado en el modelo, la variable original, la fuente, las unidades y las modificaciones realizadas para la inclusión de dichas variables en el modelo.

Para la estimación del modelo se ha comprobado que las variables tengan el mismo orden de integración o, en su defecto, que exista al menos una relación de cointegración entre ellas. Se han calculado los tests de raíces unitarias hallándose que no todas las variables son estacionarias (ver cuadro 4).

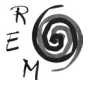

CUADRO 3. DEFINICIÓN DE LAS VARIABLES UTILIZADAS EN EL MODELO Cuadro 3. Definición de las variables utilizadas en el modelo

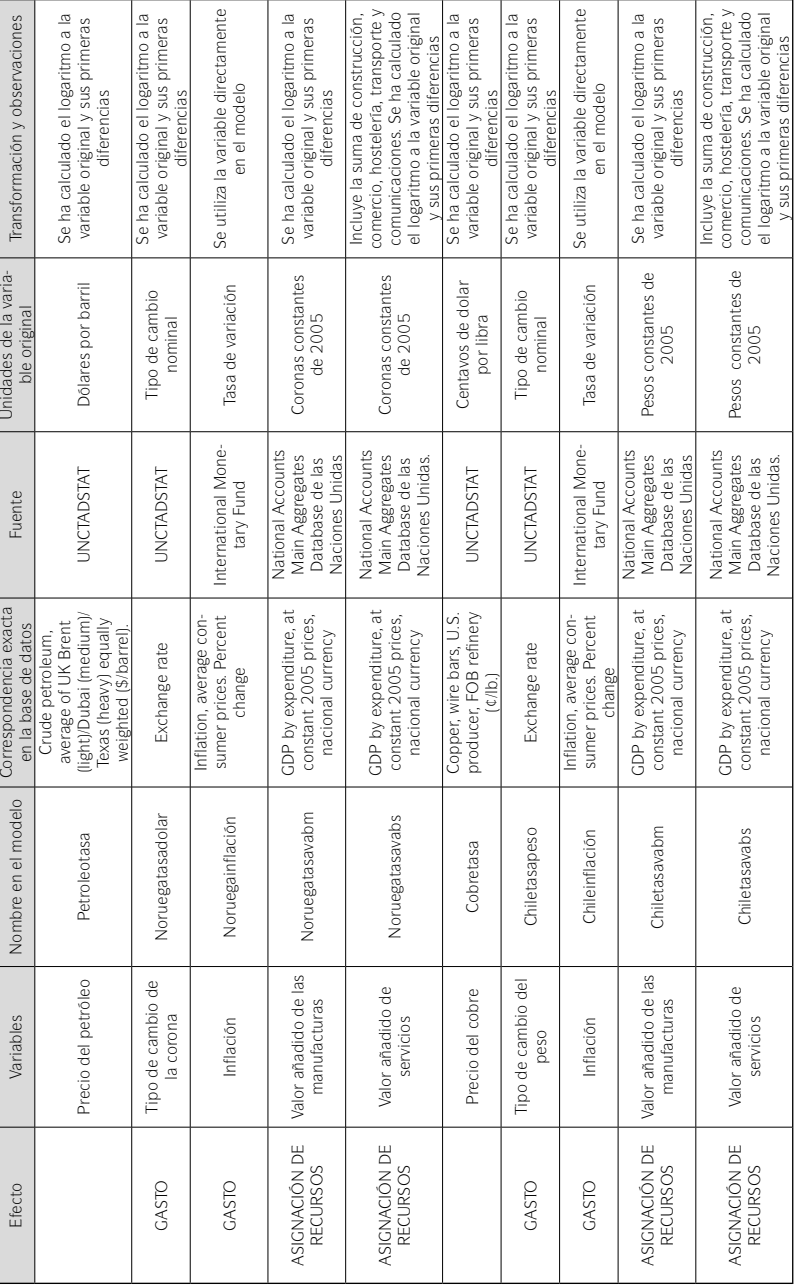

Fuente: Elaboración propia. Fuente: Elaboración propia.

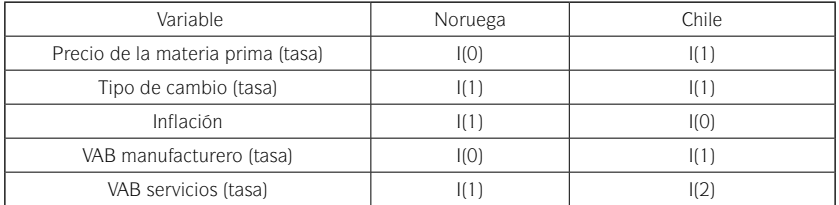

Cuadro 4. Orden de integración de las variables <sup>a</sup> utilizar para la estimación del modelo VAR

Fuente: Elaboración propia.

Nota: I(0) Orden de integración 0. I(1): Orden de integración 1. I(2): Orden de integración 2.

Dado que no todas las variables para la estimación de los modelos de Noruega y Chile tienen el mismo orden de integración, se han realizado los test de cointegración (pruebas de Trace y Maxium Eigen), observándose que existe al menos una relación de cointegración al 5% de significación. Por lo tanto, esto permite realizar la estimación del modelo VAR y el cálculo de la Función Impacto Respuesta (FIR). Se ha determinado que el número óptimo de retardos es 2, al alcanzar los estadísticos AIC y SC el mínimo valor. Finalmente, se ha considerado relevante presentar la información con el análisis de los resultados de impacto en 10 periodos.

La FIR identifica los efectos de una variación significativa de una variable sobre las demás. En el caso del estudio de la enfermedad holandesa, se espera que una subida del precio de la materia prima produzca una apreciación de la moneda nacional y los efectos gasto y asignación de recursos descritos anteriormente, es decir, una pérdida de importancia de la producción de la industria manufacturera y una ganancia de los servicios no transables internacionalmente.

En el cuadro 5 se muestran las variables y los efectos esperados, en caso de que exista enfermedad holandesa.

El modelo incorpora datos del periodo 1990-2011, etapa durante la que las subidas de los precios del petróleo y del cobre han sido significativas a los efectos del análisis. Los resultados derivados de la FIR asociada a sus correspondientes VAR son los siguientes (cuadro 6 y 7):

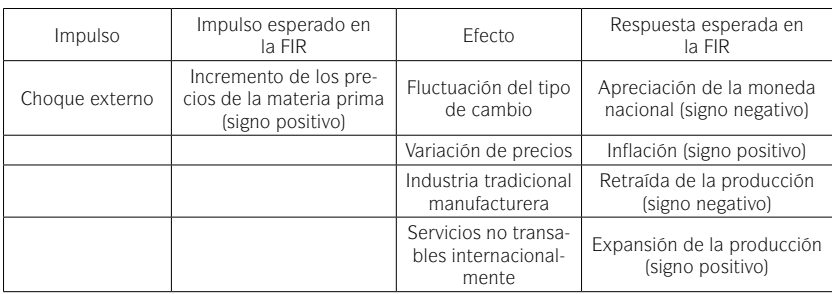

Cuadro 5. Función impulso respuesta. Variables y resultados esperados

Fuente: Elaboración propia.

| Periodo         | Precio del<br>petróleo | Tipo de cambio | Inflación   | <b>VAB</b><br>manufactura | VAB servicios |  |
|-----------------|------------------------|----------------|-------------|---------------------------|---------------|--|
| 1               | 23.35538               | $-2.881775$    | $-0.553919$ | 0.538587                  | $-0.400459$   |  |
|                 | (3.78874)              | (1.36181)      | (0.17161)   | (0.22937)                 | (0.62013)     |  |
| $\mathfrak{D}$  | 10.74978               | $-0.481266$    | 0.745066    | $-0.590467$               | $-1.386365$   |  |
|                 | (9.98369)              | (2.75192)      | (0.35464)   | (0.70968)                 | (1.15313)     |  |
| 3               | $-12.05829$            | $-2.373102$    | $-0.505760$ | $-0.871364$               | 0.210944      |  |
|                 | (11.6534)              | (3.19499)      | (0.46509)   | (1.12587)                 | (1.32261)     |  |
| 4               | 4.989581               | $-5.471365$    | $-0.041695$ | 1.681520                  | $-1.142557$   |  |
|                 | (11.6651)              | (3.31352)      | (0.49037)   | (1.26444)                 | (1.23615)     |  |
| 5               | 0.799336               | $-0.026548$    | $-0.339342$ | 0.261566                  | 1.405519      |  |
|                 | (10.8246)              | (3.68793)      | (0.47951)   | (1.32638)                 | (1.24672)     |  |
| 6               | $-0.244163$            | $-0.329501$    | $-0.101021$ | 0.808246                  | 0.591604      |  |
|                 | (10.6523)              | (3.65663)      | (0.47991)   | (1.27610)                 | (1.40267)     |  |
| 7               | 3.154398               | $-0.870013$    | $-0.030728$ | 0.574361                  | 1.272607      |  |
|                 | (8.27318)              | (2.97031)      | (0.43975)   | (1.18937)                 | (1.19851)     |  |
| 8               | $-3.238624$            | 1.473207       | 0.083451    | $-0.503105$               | $-0.707565$   |  |
|                 | (7.07628)              | (2.72433)      | (0.39721)   | (1.01413)                 | (1.24543)     |  |
| 9               | 2.260729               | 1.848121       | 0.124052    | 0.005044                  | 0.122098      |  |
|                 | (6.25329)              | (2.39932)      | (0.35550)   | (0.94774)                 | (1.24279)     |  |
| 10 <sup>°</sup> | $-3.656442$            | 0.821830       | 0.018726    | $-0.493472$               | $-0.159500$   |  |
|                 | (5.54495)              | (2.15433)      | (0.31490)   | (0.84673)                 | (1.14800)     |  |

Cuadro 6. Función Impulso Respuesta para Noruega

Nota: Sólo son significativos los impactos que parecen en cursiva.

En Noruega en el conjunto de los periodos estudiados, el alza de precios del petróleo se traduce en una ligera apreciación de la corona, significativa del segundo al séptimo de los periodos estudiados, a lo que le sigue una depreciación. No obstante, no hay efectos significativos ni sobre la inflación, ni sobre la actividad productiva, ya sea de la industria manufacturera o sobre los servicios no transables internacionalmente (ver tabla 6).

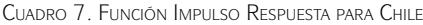

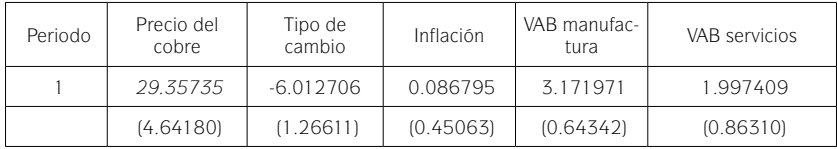

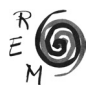

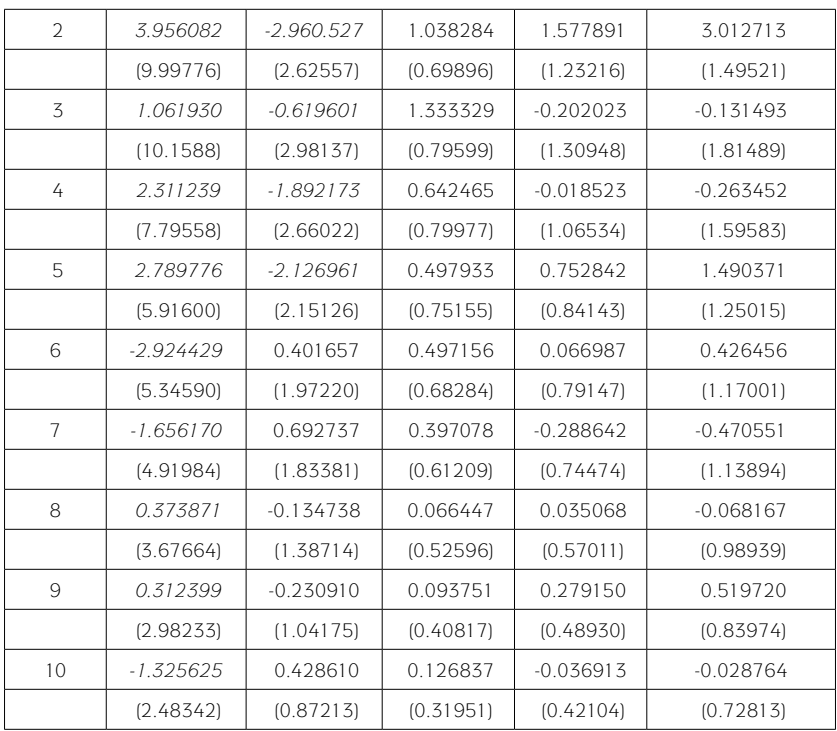

Nota: Sólo son significativos los impactos que parecen en cursiva y negrita.

En el caso chileno, los resultados del análisis de los efectos de la revalorización del precio del cobre en la economía chilena muestran un impacto significativo sobre el tipo de cambio del segundo al quinto periodo, según el signo esperado. Es decir, la subida del precio del cobre produce una apreciación del tipo de cambio del peso respecto del dólar, pero no hay ningún otro efecto significativo (ver tabla 7).

Del análisis de los resultados se deducen algunas evidencias que permiten contrastar la hipótesis básica de existencia o no de la enfermedad holandesa y sus efectos.

En Noruega se observa que:

- 1. Efecto gasto sobre el tipo de cambio: Se produce una ligera apreciación de la corona respecto del dólar a partir del segundo periodo. Es decir, el efecto no se produce a corto plazo, sino a medio y largo plazo.
- 2. Efecto gasto sobre los precios: La variación de los precios internos no es significativa respecto a las subidas del precio del petróleo.

3. Efecto sobre la asignación de recursos: Los impactos sobre la producción tampoco resultan significativos. Muestran que la industria sigue creciendo en el conjunto del periodo a excepción del segundo, tercero, octavo y décimo. Por su parte, los servicios registran una expansión a excepción de en los periodos primero, segundo, octavo y décimo. Como se ha anticipado, son efectos no significativos.

Es decir, la subida del precio de petróleo aprecia la corona hasta el séptimo periodo, sin que se identifique un proceso inflacionario, ni induzca una caída de la producción manufacturera ni una expansión de los servicios no transables internacionalmente. No es posible sostener que la subida de precios del petróleo tenga efectos perversos propios de la enfermedad holandesa en Noruega.

En Chile, un choque externo derivado del alza del precio del cobre produce:

- 1. Efecto gasto sobre el tipo de cambio: Una suave apreciación del peso chileno, solo significativa del segundo al quinto periodo.
- 2. Efecto gasto sobre los precios: El impacto sobre la inflación no resulta significativa en ningún periodo.
- 3. Efecto sobre la asignación de recursos: El impacto de la subida de los precios del cobre sobre el sector productivo se concreta en un moderado crecimiento de la industria, a excepción de en los periodos tercero, cuarto, séptimo y décimo. Además afecta al sector servicios, que se vería beneficiado del choque externo, excepto en los periodos tercero, cuarto, séptimo, octavo y décimo. No obstante, en ningún caso los efectos son estadísticamente significativos.

En síntesis, el análisis permite afirmar que ante un choque externo sobre el precio del cobre, se observa una apreciación del peso chileno, es decir se da la relación anunciada por el mal holandés, mientras que no se produce casi ningún efecto sobre los niveles de precios de los bienes de consumo de la economía chilena. El choque externo no muestra ningún impacto significativo sobre el tejido productivo manufacturero. Como en el caso de Noruega, se puede afirmar que Chile ha sabido evitar los efectos no deseados de la enfermedad holandesa.

5. La política económica <sup>y</sup> su relación con la prevención de la enfermedad holandesa en Noruega <sup>y</sup> Chile

En resumen, ninguno de los dos países estudiados muestran síntomas de la enfermedad holandesa. Esto obliga a referirse a las políticas económicas que ambos países han implementado para evitar el mal holandés, sean políticas macroeconómicas referidas al manejo del tipo de cambio, fiscal, monetaria y de rentas, así como a las políticas de desarrollo productivo.

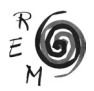

Desde la perspectiva macroeconómica y para ambas economías, el tipo de cambio está sometido a vigilancia por parte de las autoridades monetarias. Uno de los objetivos centrales de la política monetaria es la neutralización de los efectos de la entrada de divisas mediante la creación de fondos de estabilización. En el caso de Noruega, el Fondo Gubernamental del Petróleo (actualmente incorporado al Fondo de Pensiones del Gobierno) y, en el de Chile, el Fondo de Estabilización Económico y Social –FEES- (antiguo Fondo de Estabilización de los Ingresos del Cobre) y el Fondo de Reserva de Pensiones –FRP-. El Fondo soberano noruego depende del Ministerio de Hacienda y es administrado por el Banco de Noruega. En relación a los ingresos procedentes de la explotación del petróleo, obtiene sus recursos del pago de impuestos de empresas petroleras, los ingresos de las licencias de exploración y los beneficios de la empresa pública Staoil. Los Fondos soberanos de Chile dependen del Ministerio de Hacienda, siendo el Banco Central de Chile quien se encarga de realizar las inversiones. El FEES se nutre del superávit fiscal al que hay que descontar las aportaciones realizadas por el Estado al Fondo de Reserva de Pensiones así como al Banco Central, conforme a lo fijado en la Ley de Responsabilidad Fiscal. Asimismo cuando corresponde también habrá que restar la amortización deuda pública.

Los recursos financieros del fondo noruego -736.299 millones de dólares- alcanzaron en torno al 140% del total del PIB5 en 2013. Por su lado, el valor de mercado del fondo chileno ascendió a 14.882 millones de dólares, es decir supone aproximadamente el 5,6% del PIB6. En el caso noruego, el fondo invierte en el exterior, en más de 80 países y en 44 monedas, repartiendo el riesgo entre renta variable (60%) y renta fija (40)<sup>7</sup> (Norges Bank, 2013). Por su parte, los fondos chilenos invierten en bonos soberanos (55% el FEES y 48% el FRP), en instrumentos del mercado monetario o bonos corporativos (34%el FEES y 20% el FRP), en acciones (7,5% el FEES y 15% el FRP) y en bonos soberanos indexados a inflación (3,5% el FEES y 17% el FRP), esencialmente en dólares (40% del total) y euros (20%) (Ministerio de Hacienda, 2013).

En segundo lugar, la política monetaria de ambos países sigue objetivos de control y estabilización de la inflación por lo que la importancia, en lo que a la enfermedad holandesa se refiere, recae especialmente en la política fiscal. La relación entre el funcionamiento del fondo de estabilización, si es que existe, y la política fiscal es clave para entender el comportamiento macroeconómico

7 Desde 2012 se observa una inversión mínima en el sector inmobiliario.

<sup>5</sup> Se ha calculado a partir de la información sobre la capitalización del Fondo publicada por Norges Bank Investment Management, entidad que gestiona dicho fondo, y la estimación del PIB para 2013 en moneda nacional de Noruega publicados por Eurostat. A fecha de junio de 2013, dicho fondo contaba con 4.299.300 millones de coronas, aproximadamente unos 736.299 millones de dólares al tipo de cambio oficial (0,17126 dólares por corona) lo que se corresponde con 565.315 millones de euros al tipo de cambio oficial (0,13149 coronas por euro).

<sup>6</sup> Los datos de la capitalización del Fondo proceden del Ministerio de Hacienda de Chile y los datos del PIB del Banco Central de Chile. El último dato publicado se refiere a 2012, donde el PIB alcanza la cifra de 130.526.894 millones de pesos, lo que equivale a 261.054 millones de dólares o 199.706 millones de euros al tipo de cambio oficial.

de los países en relación a los riesgos de la enfermedad holandesa (Davis, Ossowski, Daniel, y Barnett, 2001). Así en Noruega, la regla fiscal tiene como objetivo el equilibrio estructural, y permite que, cuando el Fondo Petrolero registre ingresos extraordinarios, transfiera hasta un 4% de sus ingresos (que incluye el rendimiento de las inversiones) al presupuesto nacional. Esta posibilidad ha hecho que el fondo noruego sea considerado procíclico a los ingresos por exportación. Por su parte, Chile nutre su fondo con las desviaciones entre el precio del cobre registrado en el mercado (superior) y el fijado a largo plazo por un comité de expertos ajeno al gobierno. La política presupuestaria se somete a la regla de balance fiscal contracíclica o estructural. Así los gastos se ajustan por el ciclo del cobre. El reto está en estimar correctamente el precio a largo plazo del cobre. En este sentido, la política chilena es más estricta que la noruega.

En tercer lugar y en referencia a la política de rentas, en Noruega los salarios se revalorizan según los aumentos de la productividad en el sector industrial y no del exportador, evitándose la propagación de subidas salariales sin justificación real. A ello contribuye el hecho de que la negociación salarial esté centralizada. De esta forma, también se han evitado los riesgos de una potencial distorsión en la asignación de los recursos. En Chile la alta elasticidad de la oferta de trabajo, consecuencia de la amplitud de la informalidad y del empleo agrario<sup>8</sup>, está permitiendo, en cierta medida, controlar la evolución de los salarios9. Por otro lado, la minería conserva un cierto componente de enclave, lo que hace que la economía chilena conserve rasgos propios de las economías duales analizadas por Lewis (1954).

En relación con las políticas de desarrollo productivo, las capacidades de Noruega se manifiestan en el elevado gasto dedicado a investigación (el 1,65% de su PIB en 2012, según Eurostat), la diversificación productiva en áreas de innovación y tecnologías avanzadas y en el hecho de que sistemáticamente encabeza la lista de países de mejor calidad de vida. Por ejemplo, en 2012 dicho país ocupaba el primer puesto según el Índice de Desarrollo Humano elaborado por el Programa de Naciones Unidas para el Desarrollo (PNUD, 2013). En Chile, los avances en la lucha contra la pobreza<sup>10</sup>, el incremento de la dotación de equipamientos sociales y la consolidación de los sectores productivos son una constante en los últimos años.

Adicionalmente, no hay que olvidar la importancia de la participación del Estado en el desarrollo de la actividad extractiva. En Noruega, el Estado mantiene una importante participación en el sector petrolero a través del State´s Direct

<sup>10</sup> Según las cifras de la CEPAL, la pobreza en Chile pasó del 38,6% en 1990, al 20,2% en 2000 y 11% en 2011. Por su parte la indigencia se ha reducido desde el 13% (1990) al 5,6% (2000), situándose en el 3,1% en 2011 (CEPAL, 2013).

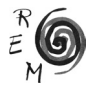

<sup>8</sup> El empleo en el sector agrario era del 9,7% en 2011, niveles muy similares al del sector manufacturero (10,1%) según la CEPAL (CEPAL, 2013).

<sup>9</sup> El Índice General Real de Remuneración por hora, con base enero de 2006=100, se situó en 111 para diciembre de 2009. El Índice Real de Remuneraciones, con base enero de 2009, ha sido de 135,8 para abril de 2014 según el Instituto Nacional de Estadística de Chile.

Financial Interest y su participación en las empresas Statoil (67% del capital social) y Norsk Hydro (34%), lo que facilita su mejor conocimiento del mercado, su evolución y sus riesgos. Por el contrario, en Chile una parte muy significativa de las exportaciones de cobre se realiza por empresas extranjeras. En 2012, el 96% de la producción minera fue realizada por empresas extranjeras frente al 4%11 correspondiente a la Corporación Nacional del Cobre (CODELCO), 100% de capital público (CODELCO, 2013 y Corporación Chilena del Cobre, 2014).

#### 6. Conclusiones

En los últimos años, el estudio de la enfermedad holandesa tiene un renovado interés ocasionado por el incremento de los precios de la gran mayoría de los recursos naturales, tales como el petróleo y el cobre.

A priori tanto Noruega como Chile podrían ser candidatos a registrar los desequilibrios macroeconómicos característicos del mal holandés, debido a que el porcentaje de las exportaciones de petróleo en Noruega y de cobre en Chile es extremadamente alto y en ninguno de los dos países su moneda nacional es el dólar (moneda de referencia en el mercado internacional de las materias primas), por lo que las entradas masivas de divisas como contrapartida de las exportaciones de los recursos pueden generar una apreciación de la corona noruega y del peso chileno. Los riesgos de enfermedad holandesa se incrementarían si la política monetaria fuera neutral, de forma que las variaciones de los tipos de cambio podrían generar un incremento generalizado y continuo de los precios. Esto es lo que se ha denominado efecto gasto. Además también podría darse el denominado efecto asignación de recursos que se materializaría en el deterioro de los sectores de producción tradicionales –como el sector manufacturero–y la expansión de las actividades ligadas a los recursos naturales y los bienes no transables internacionalmente –comercio minorista, construcción y servicios–. De producirse todo ello, se estaría dando la enfermedad holandesa.

Pese a que Noruega y Chile presentan un elevado riesgo de contraer la enfermedad holandesa, la evidencia empírica -analizada a través de modelos VAR y el cálculo de la Función Impulso Respuesta- ha puesto de manifiesto la no existencia de enfermedad holandesa en ninguno de los dos casos.

El incremento del precio del petróleo genera una apreciación de la corona noruega durante una serie de periodos y posteriormente una depreciación de ésta. Las variaciones de los tipos de cambio de la moneda no repercuten significativamente sobre la inflación ni sobre la especialización productiva de la economía nacional. Es decir, no se produce ni el efecto gasto ni el efecto asignación de recursos.

En el caso de Chile, la subida del precio del cobre se manifiesta en una apreciación del peso durante una serie de periodos, sin que ello tenga una repercusión

<sup>11</sup> Se ha incluido la producción total de Codelco Chile así como la parte correspondiente al 49% que tiene en la compañía SCM El Abra y el 29,5% en Anglo American Sur.

significativa sobre la inflación ni sobre la evolución de los sectores productivos de las manufacturas y los servicios no comercializables internacionalmente. Es decir como en el caso de Noruega no hay evidencia empírica que permita sostener la hipótesis de existencia del mal holandés y sus efectos –gasto y asignación de recursos–.

Ambos países cuentan con fondos soberanos que se nutren de los ingresos extraordinarios procedentes de la producción y exportación de recursos naturales. En el caso de Noruega, la totalidad de los recursos se invierten en el exterior con el fin de esterilizar las reservas, mientras que además se van alimentando un fondo que financia el sistema de pensiones del país. En el caso de Chile, el fondo invierte tanto en el exterior como en el interior del país, pudiendo financiar deuda contraída por el Banco Central. Las necesidades económicas y sociales de Chile son mucho más amplias y complejas que las de Noruega de forma que las exigencias de desarrollo y equidad tienen mucha más importancia en el país latinoamericano habida cuenta de que las desigualdades en la sociedad chilena son aún un gran desafío.

En definitiva, el análisis de la enfermedad holandesa presenta un renovado interés teórico y empírico. Chile y Noruega son extraordinarios ejemplos que muestran que, pese a presentar características de potenciales economías con riesgo del mal holandés, no están teniendo los desequilibrios macroeconómicos que cabría esperar. Es más, la abundancia de los recursos naturales no sólo no podría identificarse como una "maldición" sino que podría convertirse en una "bendición" en la medida en que permitiera abordar algunos de los grandes retos de cada uno de los países. En el caso de Noruega el gran reto es la financiación del sistema de pensiones en un país con elevadas tasas de envejecimiento. En Chile, el gran desafío es la disminución de la brecha de desigualdad aún existente, pese a los grandes avances en la superación de la pobreza y la dotación de equipamientos básicos de la última década.

Por lo tanto, parece indudable la importancia de disponer de instituciones fuertes, capacitadas y con objetivos claros de desarrollo económico y social a largo plazo como condición necesaria para afrontar adecuadamente el mal holandés.

#### Referencias bibliográficas

Auty, R. (1993): *Sustaining Development in Mineral Economies: The Resource Curse Thesis*, Routledge, London.

Auty, R. (2008): "Political Economy of African Mineral Revenue Deployment: Angola, Botswana, Nigeria and Zambia Compared", Working Paper 28/2008, Real Instituto Elcano, Madrid.

CEPAL (2014): *Estadísticas: CEPALSTAT*. CEPAL. Santiago de Chile.

CODELCO (2013): *Memoria 2013.* CODELCO. Santiago de Chile.

Collier, Paul. y Hoeffler, Anke. (1998): "On the Economic Causes of Civil War"*, Oxford Economic Papers*, 50, 563-73.

Collier, P. y Hoeffler, A. (2004): "Greed and Grievance in Civil War", *Oxford Economic Papers*, 56.

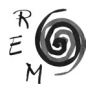

- Corden, W. M. y Neary, J. P. (1982): "Booming Sector and Deindustrialization in a Small Economy", *Economic Journal*, 92, 825-48.
- Comisión Chilena de Cobre (2014): *Estadísticas: Producción cobre de mina por empresa.* Santiago de Chile.
- Davis, J., Ossowski, R., Daniel, J*.* y Barnett, S. (2001): "Stabilization and the Saving Funds for Nonrenewable Resources: Experience and Fiscal Policy Implications", *FMI, Occasional Papers*, 205.
- Ebraim-zadeh, C (2003): "El síndrome holandés: Demasiada riqueza malgastada", *Finanzas y Desarrollo*, 40.
- International Energy Agency (2012): *Key World Energy Statistics 2012.* International Energy Agency, París.
- Kaldor, M. Karl, T. y Said, Y. (2007): *Oil Wars*, Pluto Press.
- Kamas, Linda. (1986): "Dutch Disease Economics the Colombian Export Boom", *World Development*, 14- 9, 1177-1198.
- Krugman, Paul. (1987): "The Narrow Moving Band, the Dutch Disease, and the Competitive Consequences of Mrs. Thatcher: Notes on Trade in the Presence of Dynamics Scale Economies", *Journal of Development Economics*, 27, 41- 55.
- Larsen, E. (2004): "Escaping the Resources Curse and the Dutch Disease? When and Why Norway Caught Up with and Forged ahead of its Neighbours", *Discussion Papers*, nº 377, Statistics Norway.
- Lewis, W. Arthur. (1954): "Economic Development with Unlimited Supplies of Labour", *Manchester School of Economic and Social Studies*, Manchester School of Economics and Social Studies, 22(2), 139-191.
- Mahdavy, H. (1970): "The Patterns and Problems of Economic Development in Rentier States: The case of Iran", en Cook, M.A. (ed.), *Studies in the Economic History of Middle East,* Oxford U. P.
- Ministerio de Hacienda (2013): *Fondos soberanos. Informe annual 2013.* Ministerio de Hacienda. Santiago de Chile.
- Norges Bank (2013): *Government Pension Fund Global. Annual Report.* Norges Bank. Oslo.
- PNUD (2013): *Informe de desarrollo humano 2012: El ascenso del Sur*. PNUD. Nueva York.
- Sachs, J.D. y Warner, A.M. (1995): "Natural Resource Abundance and Economic Growth", *NBER Working Paper 5398*, National Bureau of Economic Research, Cambridge, MA: 1995.
- Sachs, J.D. y Warner, A.M. (2001): "The Curse of Natural Resources", *European Economic Review*, 45, 827-838.,
- Sachs, J.D. y Warner, A.M. (1999): Natural Resource Intensity and Economic Growth, in Mayer, J., Chambers, B. y Farooq, A. (eds.), *Development Policies in Natural Resource Economies*, Edward Elgar, Cheltenham.
- Torvik, R., (2001): "Learning by Doing and the Dutch Disease", *European Economic Review*, 45, 285-306.
- Van Wijnbergen, S. (1984)): "The Dutch Disease: A Disease after All", *Economic Journal*, 94, 41-55.

## ANEXO 1. ANÁLISIS DE LAS VARIABLES Y CÁLCULO DEL TEST DE RAICES UNITARIAS

### Anexo 1.1. Noruega

### 1.1.1. Variable: precio del petróleo

Null Hypothesis: PETROLEOTASA has a unit root Exogenous: Constant, Linear Trend Lag Length: 1 (Fixed)

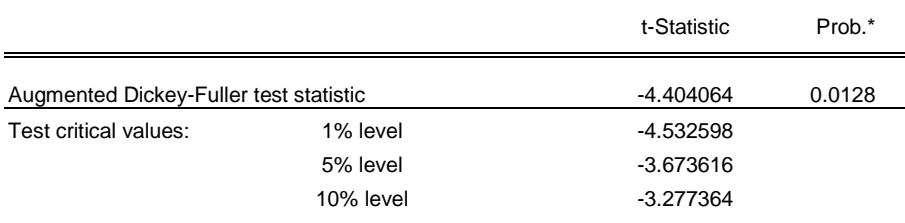

\*MacKinnon (1996) one-sided p-values.

Warning: Probabilities and critical values calculated for 20 observations

and may not be accurate for a sample size of 19

Augmented Dickey-Fuller Test Equation

Dependent Variable: D(PETROLEOTASA)

Method: Least Squares

Sample (adjusted): 1993 2011

Included observations: 19 after adjustments

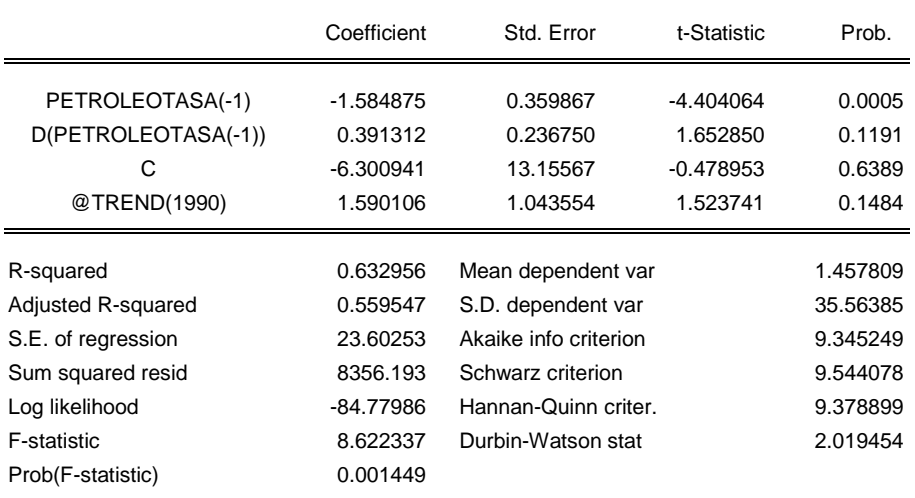

### 1.1.2. Variable: Tipo de cambio de la corona de noruega con el dólar

Null Hypothesis: NORUEGATASADOLAR has a unit root Exogenous: None Lag Length: 4 (Automatic based on SIC, MAXLAG=4)

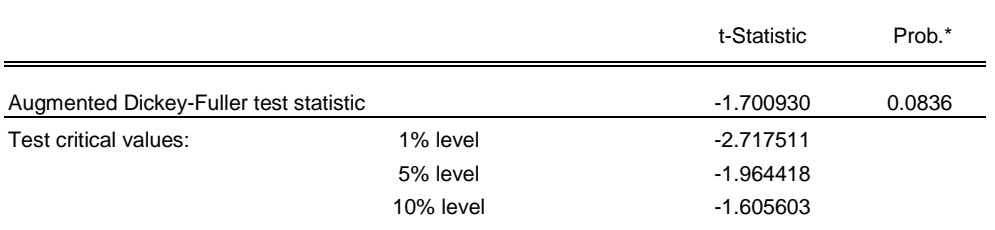

#### \*MacKinnon (1996) one-sided p-values.

Warning: Probabilities and critical values calculated for 20 observations

and may not be accurate for a sample size of 16

Augmented Dickey-Fuller Test Equation Dependent Variable: D(NORUEGATASADOLAR) Method: Least Squares Sample (adjusted): 1996 2011 Included observations: 16 after adjustments

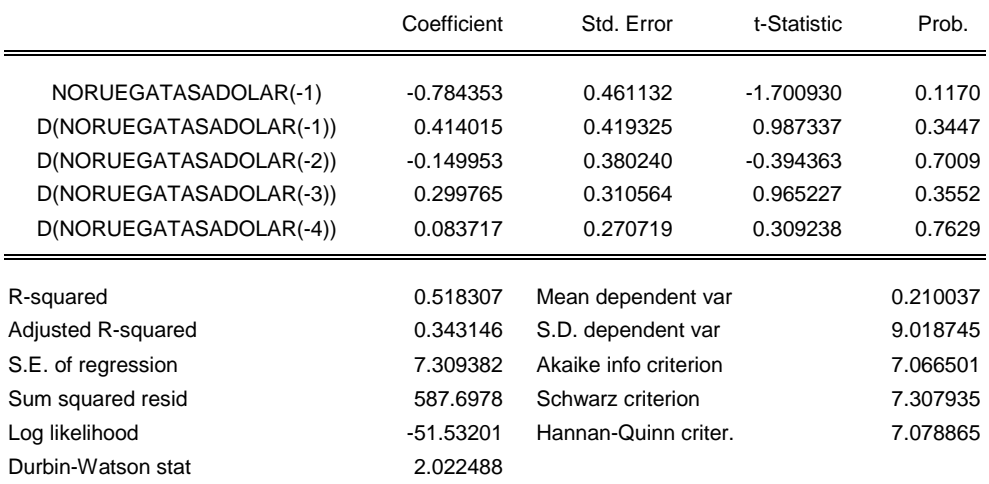

Null Hypothesis: D(NORUEGATASADOLAR) has a unit root

Exogenous: None

Lag Length: 2 (Fixed)

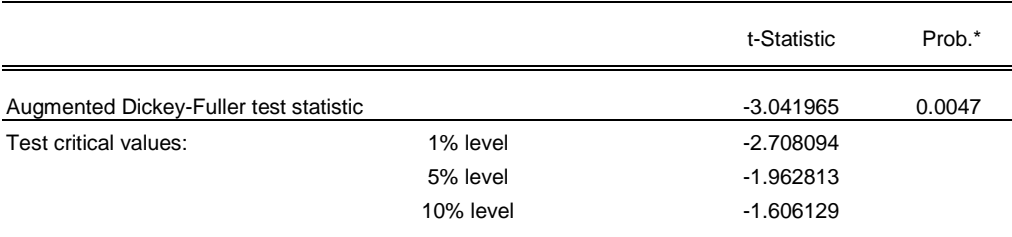

\*MacKinnon (1996) one-sided p-values.

Warning: Probabilities and critical values calculated for 20 observations

and may not be accurate for a sample size of 17

Augmented Dickey-Fuller Test Equation

Dependent Variable: D(NORUEGATASADOLAR,2)

Method: Least Squares

Sample (adjusted): 1995 2011

Included observations: 17 after adjustments

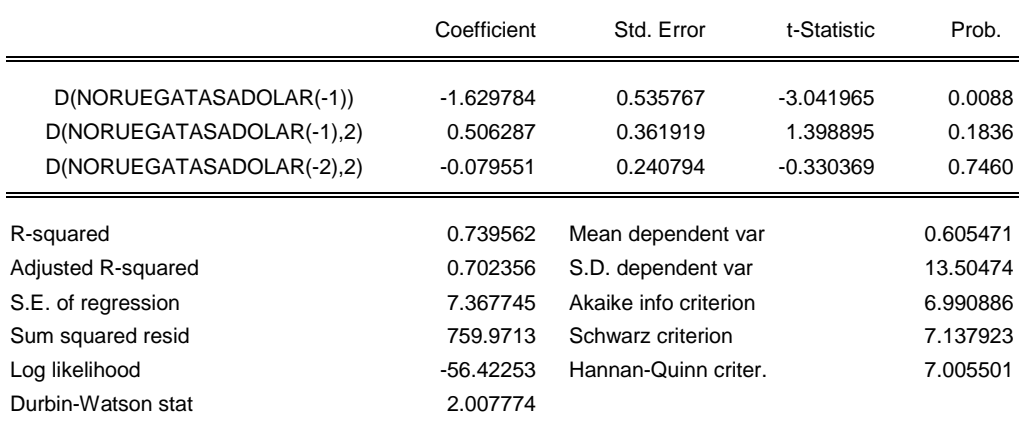

## 1.1.3. Variable: inflación de Noruega

Null Hypothesis: NORUEGAINFLACION has a unit root Exogenous: Constant, Linear Trend Lag Length: 2 (Fixed)

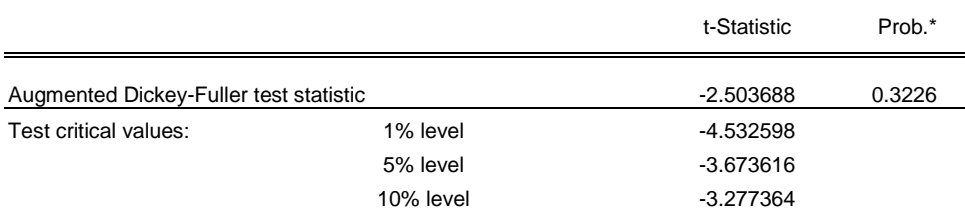

\*MacKinnon (1996) one-sided p-values.

Warning: Probabilities and critical values calculated for 20 observations

and may not be accurate for a sample size of 19

Augmented Dickey-Fuller Test Equation

Dependent Variable: D(NORUEGAINFLACION)

Method: Least Squares

Sample (adjusted): 1993 2011

Included observations: 19 after adjustments

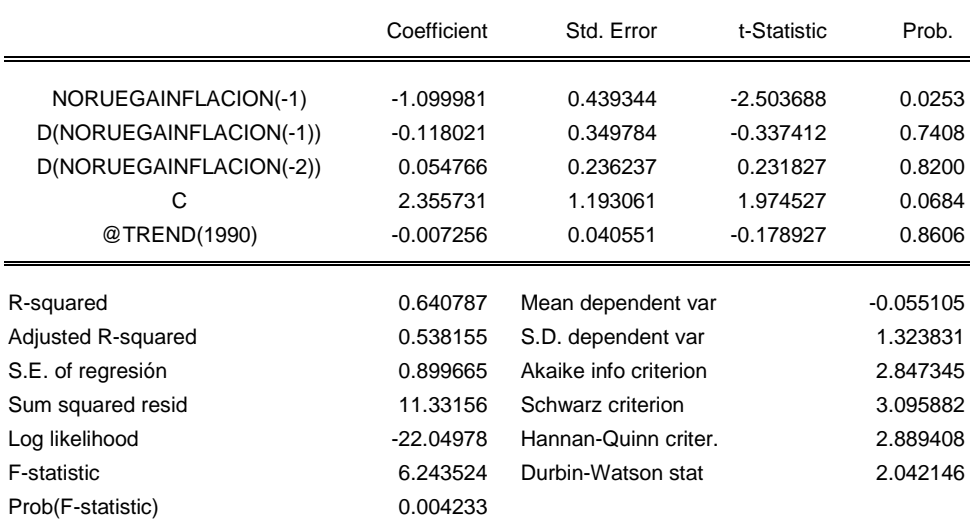

Null Hypothesis: D(NORUEGAINFLACION) has a unit root Exogenous: Constant Lag Length: 1 (Fixed)

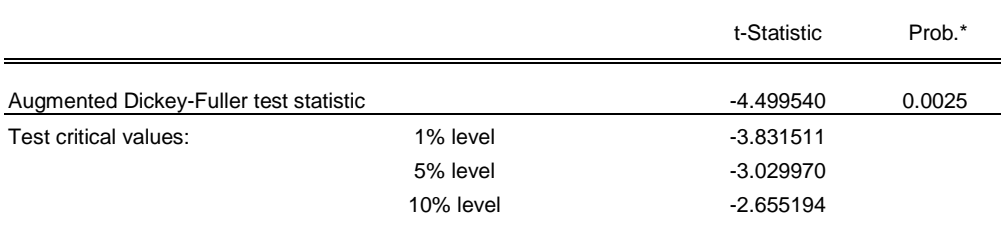

\*MacKinnon (1996) one-sided p-values.

Warning: Probabilities and critical values calculated for 20 observations

and may not be accurate for a sample size of 19

Augmented Dickey-Fuller Test Equation

Dependent Variable: D(NORUEGAINFLACION,2)

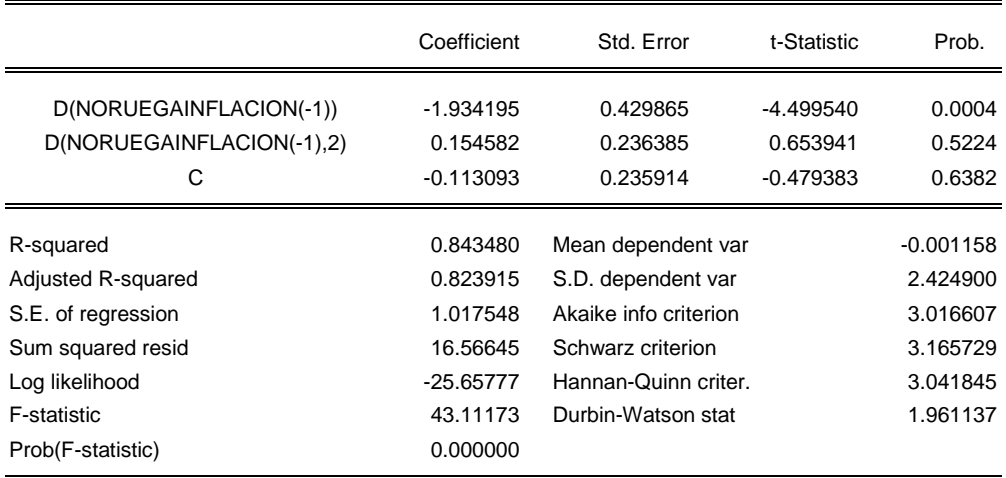

## 1.1.4. Variable: valor añadido bruto de la industria manufacturera de Noruega

Null Hypothesis: NORUEGATASAVABM has a unit root Exogenous: None Lag Length: 1 (Fixed)

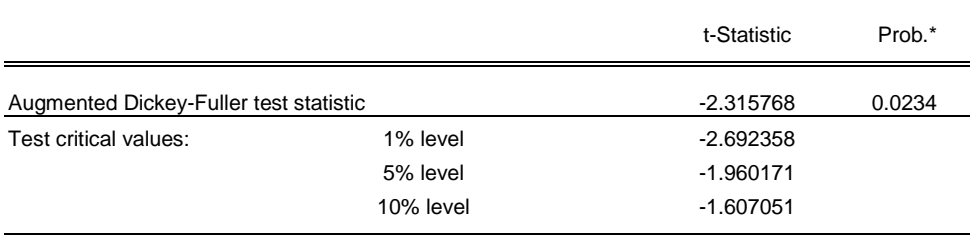

\*MacKinnon (1996) one-sided p-values.

Warning: Probabilities and critical values calculated for 20 observations

and may not be accurate for a sample size of 19

Augmented Dickey-Fuller Test Equation

Dependent Variable: D(NORUEGATASAVABM)

Method: Least Squares

Sample (adjusted): 1993 2011

Included observations: 19 after adjustments

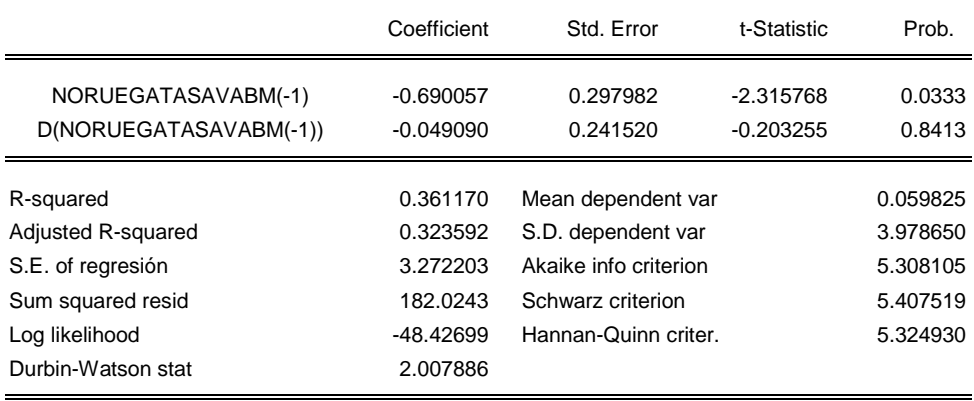

## 1.1.5. Variable: valor añadido de los servicios de Noruega

Null Hypothesis: NORUEGATASAVABS has a unit root Exogenous: None Lag Length: 3 (Fixed)

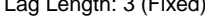

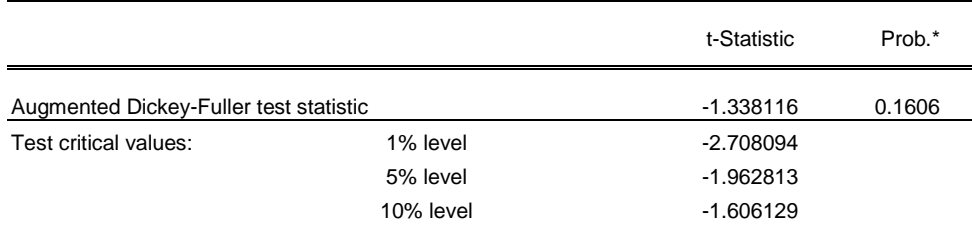

\*MacKinnon (1996) one-sided p-values.

Warning: Probabilities and critical values calculated for 20 observations

and may not be accurate for a sample size of 17

Augmented Dickey-Fuller Test Equation

Dependent Variable: D(NORUEGATASAVABS)

Method: Least Squares

Sample (adjusted): 1995 2011

Included observations: 17 after adjustments

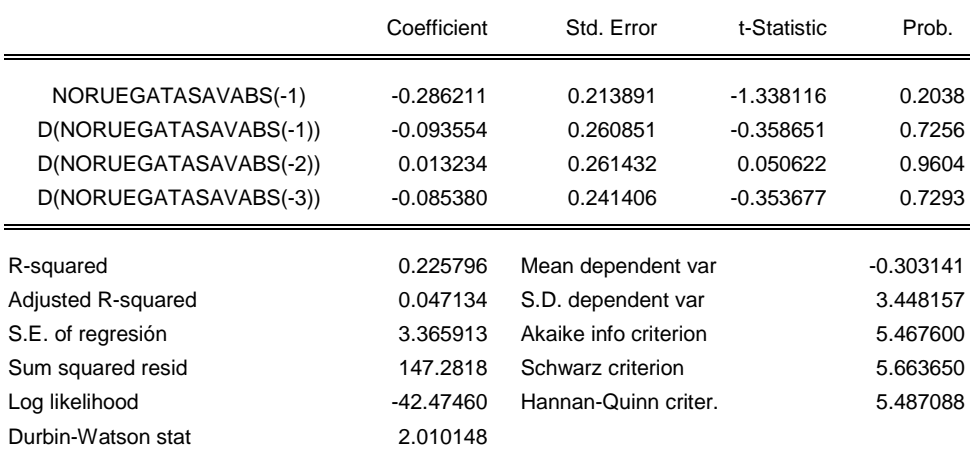

Null Hypothesis: D(NORUEGATASAVABS) has a unit root

Exogenous: Constant

Lag Length: 2 (Fixed)

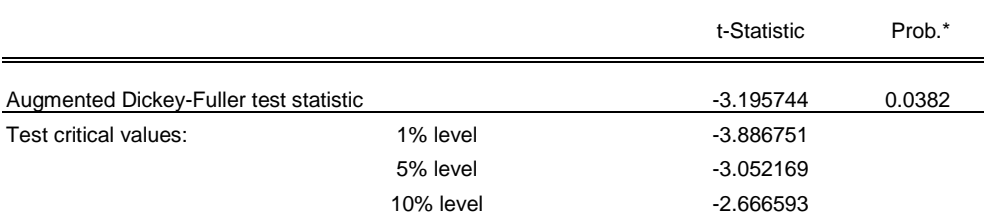

\*MacKinnon (1996) one-sided p-values.

Warning: Probabilities and critical values calculated for 20 observations

and may not be accurate for a sample size of 17

Augmented Dickey-Fuller Test Equation

Dependent Variable: D(NORUEGATASAVABS,2)

Method: Least Squares

Sample (adjusted): 1995 2011

Included observations: 17 after adjustments

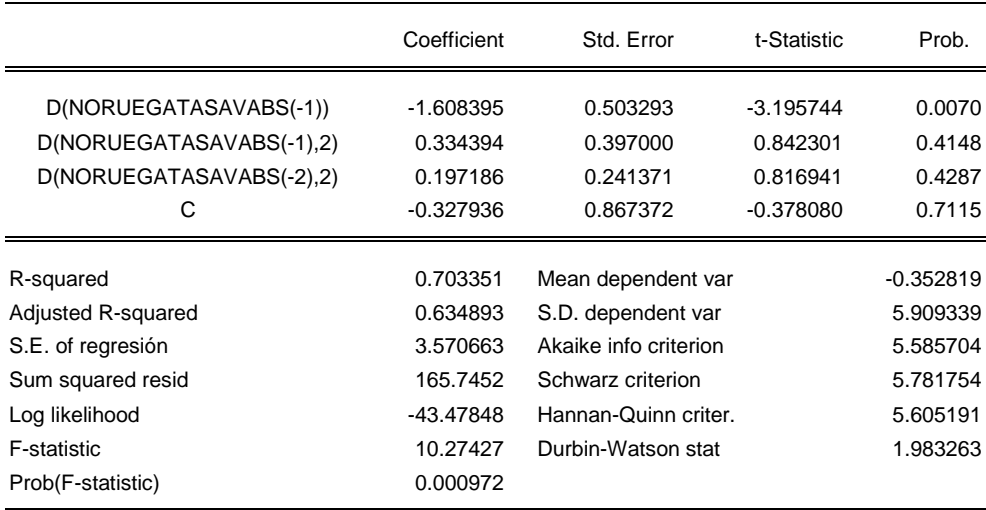

## Anexo 1.2. Chile

## 1.2.1. Precio del cobre

Null Hypothesis: COBRETASA has a unit root Exogenous: None Lag Length: 4 (Automatic based on SIC, MAXLAG=4)

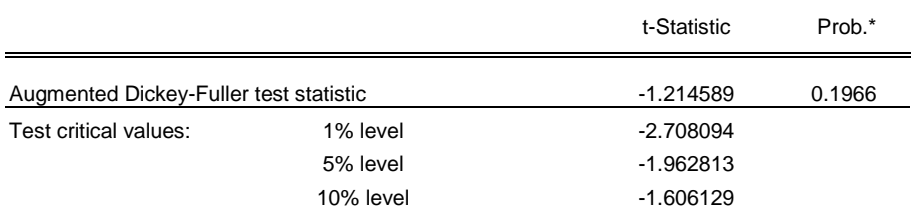

\*MacKinnon (1996) one-sided p-values.

Warning: Probabilities and critical values calculated for 20 observations

and may not be accurate for a sample size of 17

Augmented Dickey-Fuller Test Equation

Dependent Variable: D(COBRETASA)

Method: Least Squares

Sample (adjusted): 1995 2011

Included observations: 17 after adjustments

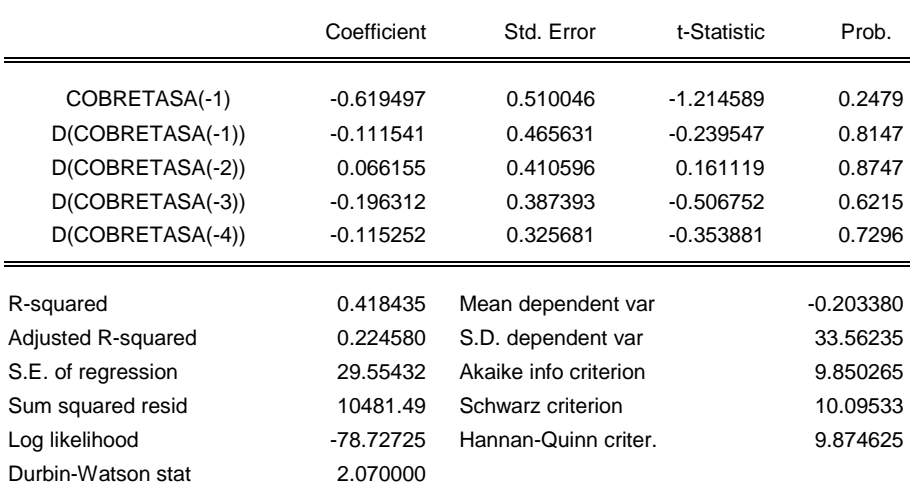

Null Hypothesis: D(COBRETASA) has a unit root Exogenous: None

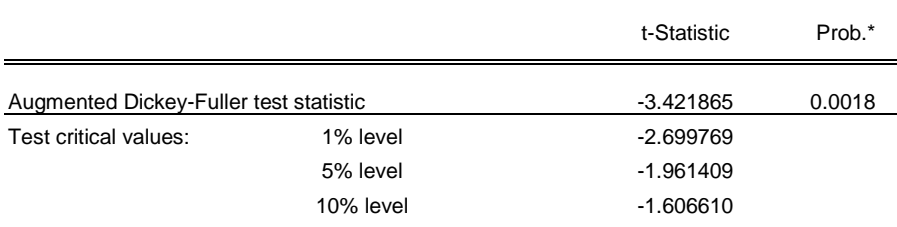

\*MacKinnon (1996) one-sided p-values.

Warning: Probabilities and critical values calculated for 20 observations

and may not be accurate for a sample size of 18

Augmented Dickey-Fuller Test Equation

Dependent Variable: D(COBRETASA,2)

Method: Least Squares

Sample (adjusted): 1994 2011

Included observations: 18 after adjustments

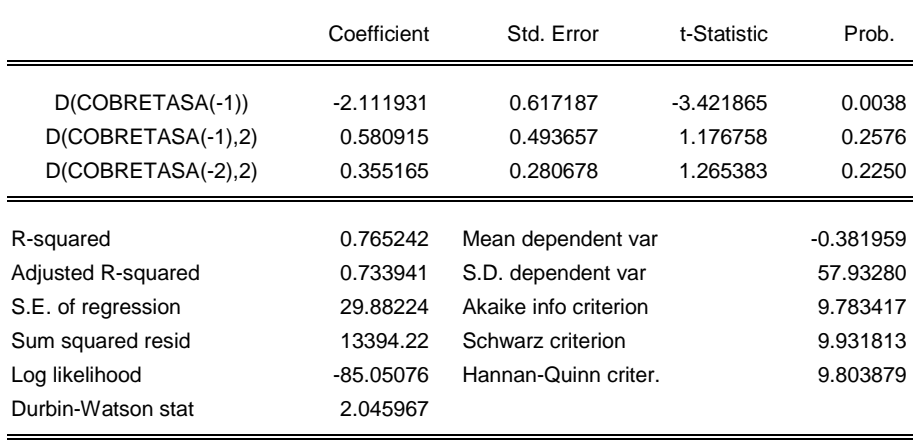

### 1.2.2 Variable: Tipo de cambio del peso chileno respecto del dólar

Null Hypothesis: CHILETASAPESO has a unit root Exogenous: Constant, Linear Trend Lag Length: 3 (Fixed)

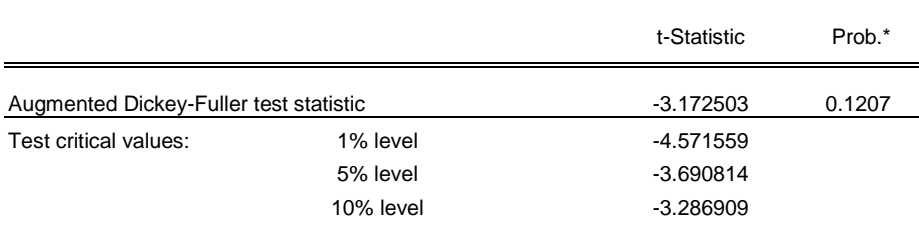

\*MacKinnon (1996) one-sided p-values.

Warning: Probabilities and critical values calculated for 20 observations

and may not be accurate for a sample size of 18

Augmented Dickey-Fuller Test Equation

Dependent Variable: D(CHILETASAPESO)

Method: Least Squares

Date: 02/12/13 Time: 12:36

Sample (adjusted): 1994 2011

Included observations: 18 after adjustments

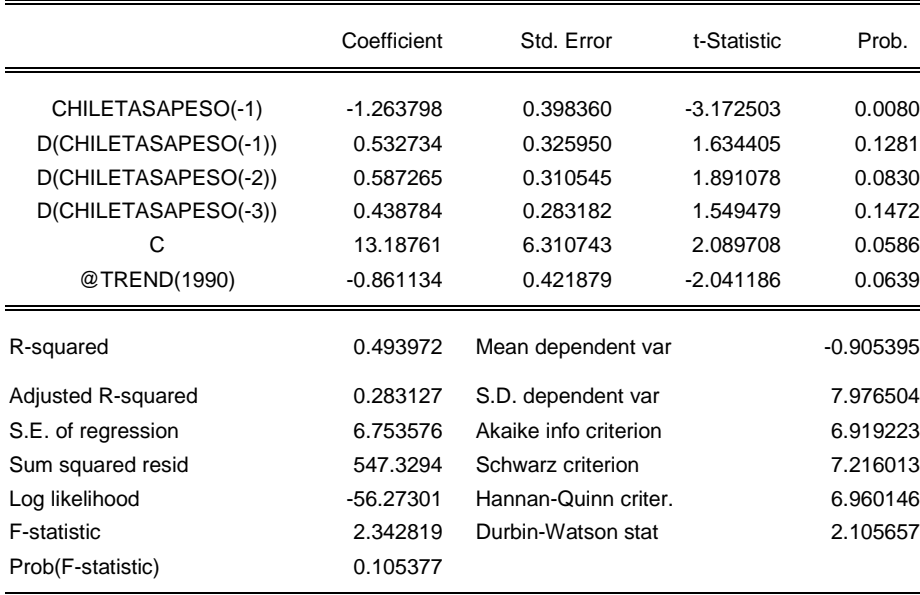

Null Hypothesis: D(CHILETASAPESO) has a unit root Exogenous: None Lag Length: 2 (Fixed)

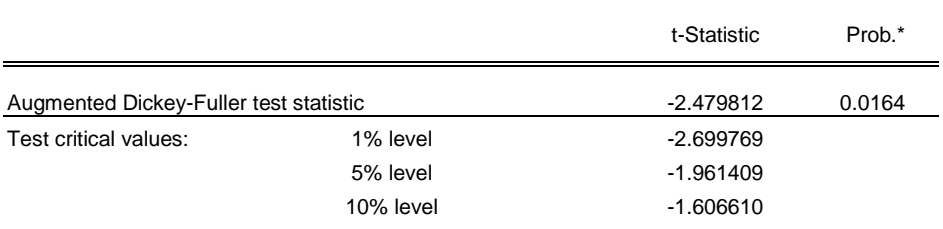

\*MacKinnon (1996) one-sided p-values.

Warning: Probabilities and critical values calculated for 20 observations

and may not be accurate for a sample size of 18

Augmented Dickey-Fuller Test Equation

Dependent Variable: D(CHILETASAPESO,2)

Method: Least Squares

Sample (adjusted): 1994 2011

Included observations: 18 after adjustments

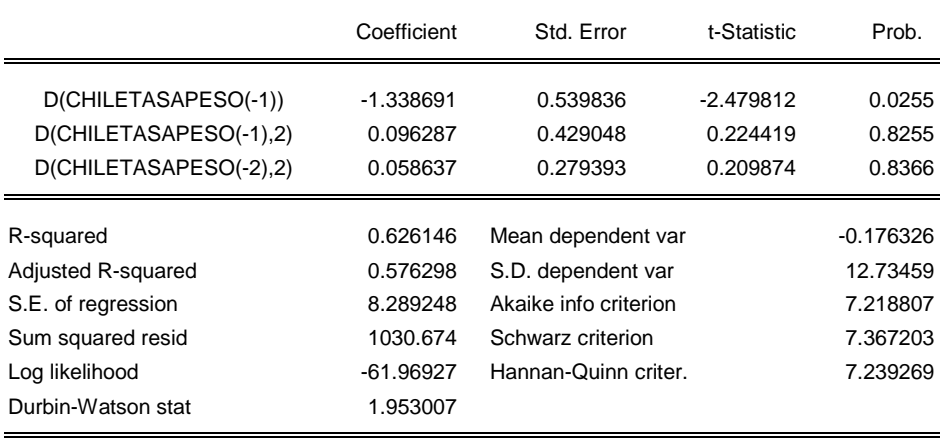

## 1.2.3. Variable: Inflación de Chile

Null Hypothesis: CHILEINFLACION has a unit root Exogenous: Constant Lag Length: 4 (Automatic based on SIC, MAXLAG=4)

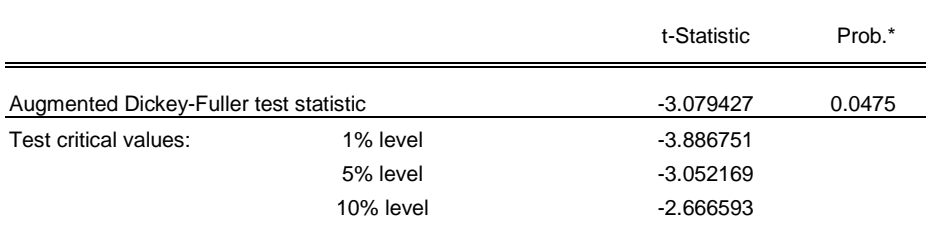

\*MacKinnon (1996) one-sided p-values.

Warning: Probabilities and critical values calculated for 20 observations

and may not be accurate for a sample size of 17

Augmented Dickey-Fuller Test Equation

Dependent Variable: D(CHILEINFLACION)

Method: Least Squares

Sample (adjusted): 1995 2011

Included observations: 17 after adjustments

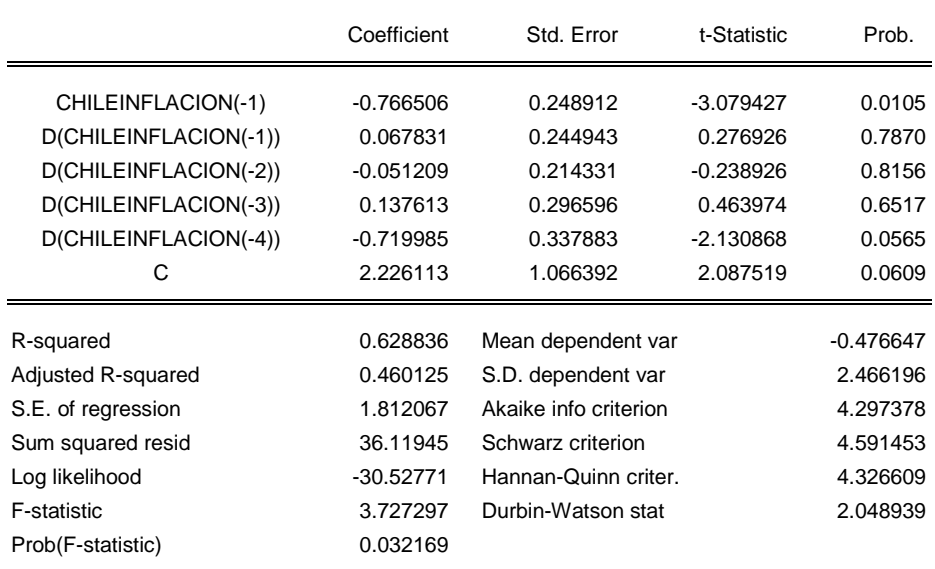

### 1.2.4 Variable: Valor añadido de la industria manufacturera chilena

Null Hypothesis: CHILETASAVABM has a unit root Exogenous: Constant Lag Length: 4 (Automatic based on SIC, MAXLAG=4)

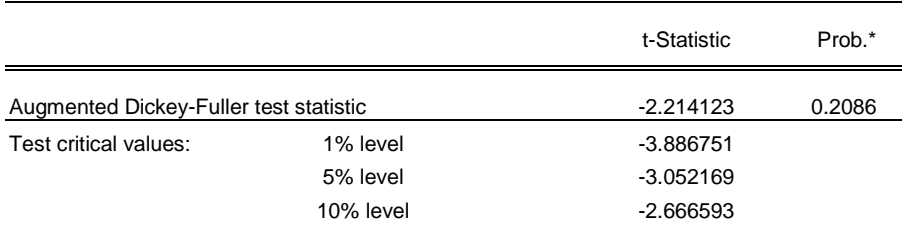

\*MacKinnon (1996) one-sided p-values.

Warning: Probabilities and critical values calculated for 20 observations

and may not be accurate for a sample size of 17

Augmented Dickey-Fuller Test Equation

Dependent Variable: D(CHILETASAVABM)

Method: Least Squares Date: 02/12/13 Time: 12:44 Sample (adjusted): 1995 2011 Included observations: 17 after adjustments

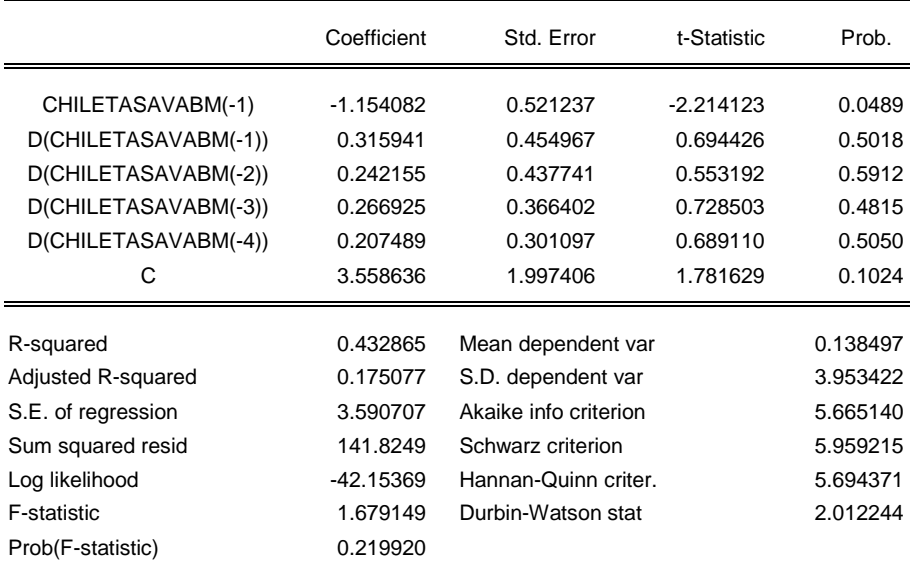

Null Hypothesis: D(CHILETASAVABM) has a unit root

Exogenous: Constant

Lag Length: 1 (Fixed)

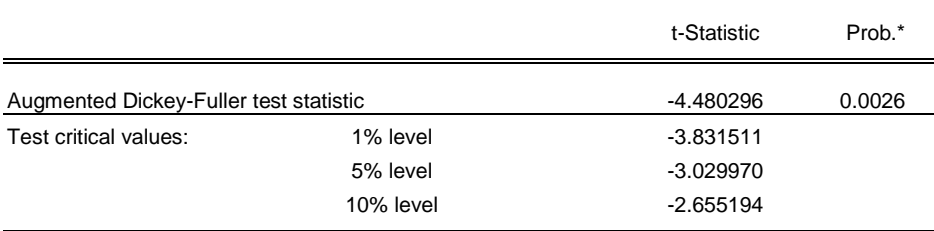

\*MacKinnon (1996) one-sided p-values.

Warning: Probabilities and critical values calculated for 20 observations

and may not be accurate for a sample size of 19

Augmented Dickey-Fuller Test Equation

Dependent Variable: D(CHILETASAVABM,2)

Method: Least Squares

Sample (adjusted): 1993 2011

Included observations: 19 after adjustments

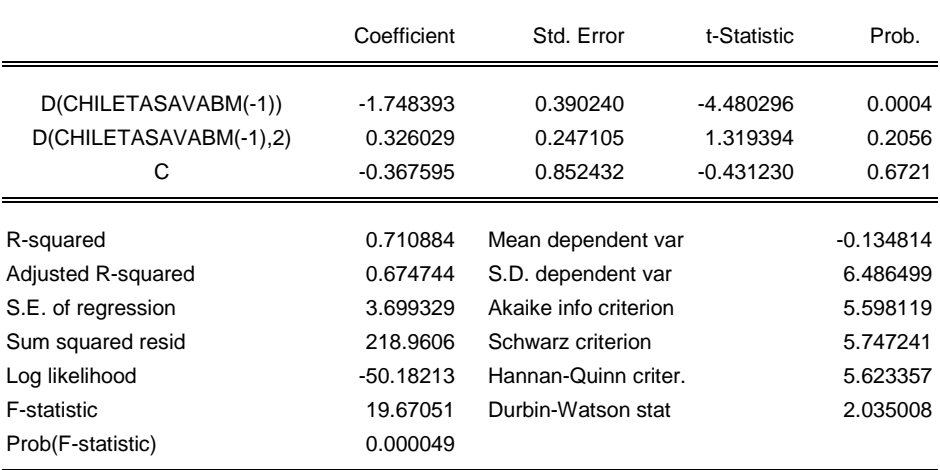

## 1.2.5. Variable: Valor añadido de los servicios en Chile

Null Hypothesis: CHILETASAVABS has a unit root Exogenous: Constant, Linear Trend Lag Length: 2 (Fixed)

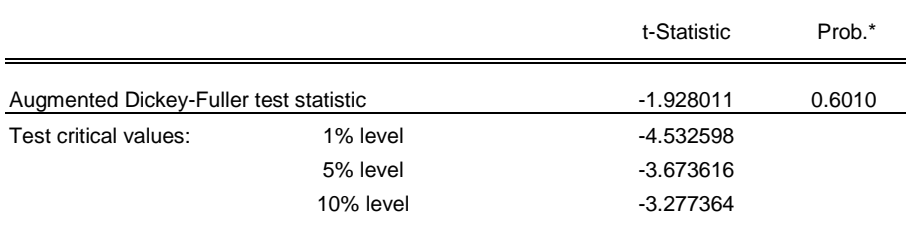

\*MacKinnon (1996) one-sided p-values.

Warning: Probabilities and critical values calculated for 20 observations

and may not be accurate for a sample size of 19

Augmented Dickey-Fuller Test Equation

Dependent Variable: D(CHILETASAVABS)

Method: Least Squares

Sample (adjusted): 1993 2011

Included observations: 19 after adjustments

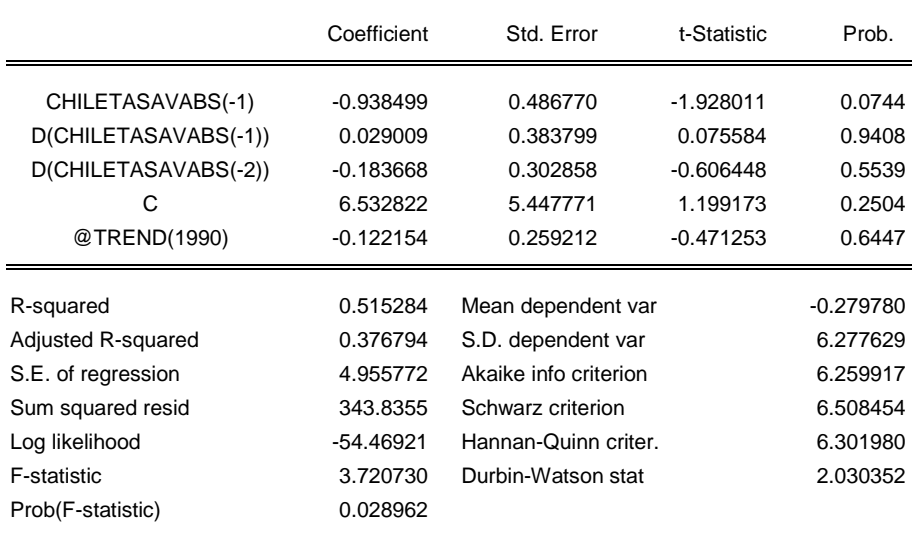

Null Hypothesis: D(CHILETASAVABS) has a unit root Exogenous: Constant, Linear Trend Lag Length: 4 (Automatic based on SIC, MAXLAG=4)

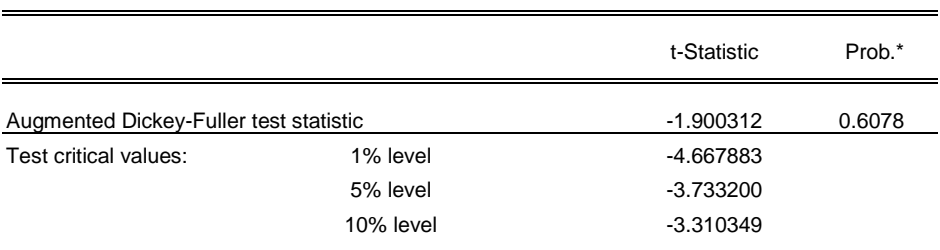

\*MacKinnon (1996) one-sided p-values.

Warning: Probabilities and critical values calculated for 20 observations

and may not be accurate for a sample size of 16

- Augmented Dickey-Fuller Test Equation
- Dependent Variable: D(CHILETASAVABS,2)
- Method: Least Squares

Sample (adjusted): 1996 2011

Included observations: 16 after adjustments

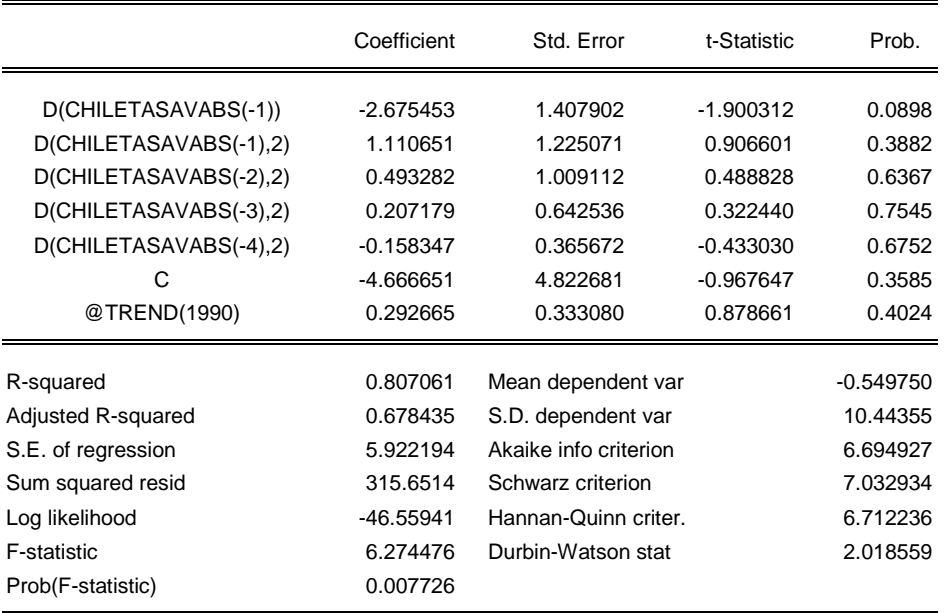

Null Hypothesis: D(CHILETASAVABS,2) has a unit root Exogenous: None

Lag Length: 4 (Automatic based on SIC, MAXLAG=4)

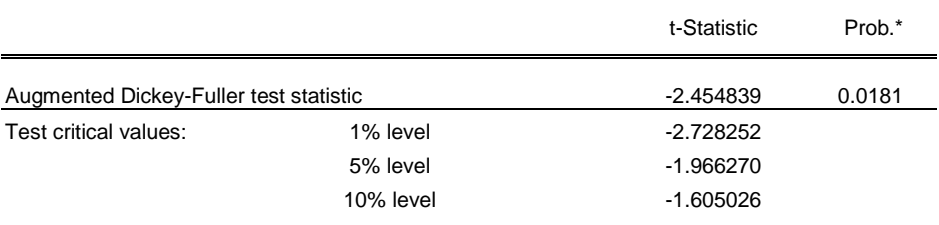

\*MacKinnon (1996) one-sided p-values.

Warning: Probabilities and critical values calculated for 20 observations

and may not be accurate for a sample size of 15

Augmented Dickey-Fuller Test Equation

Dependent Variable: D(CHILETASAVABS,3)

Method: Least Squares

Sample (adjusted): 1997 2011

Included observations: 15 after adjustments

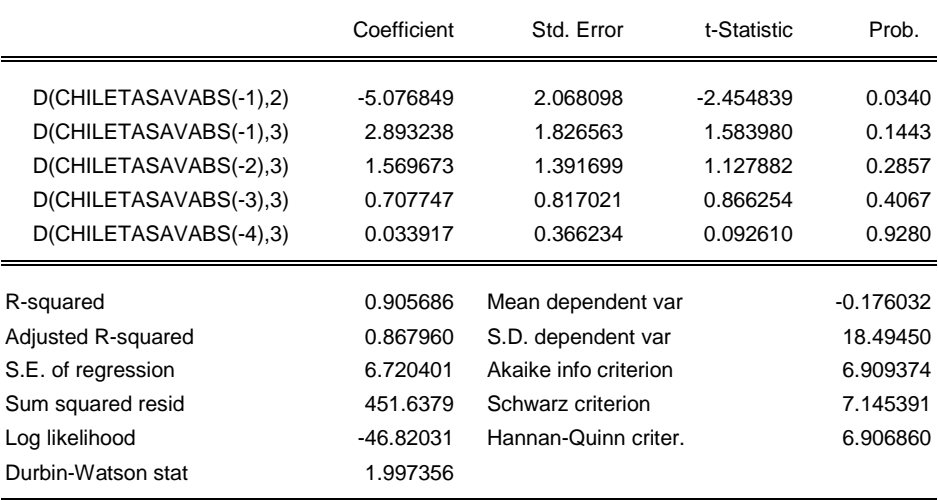

## ANEXO 2. TEST DE COINTEGRACIÓN

## ANEXO 2.1. Test de cointegración para las variables de Noruega

Date: 02/12/13 Time: 14:05 Sample: 1990 2011 Included observations: 19 Series: PETROLEOTASA NORUEGATASADOLAR NORUEGAINFLACION NORUEGATASAVABM NORUEGATASAVABS Lags interval: 1 to 1

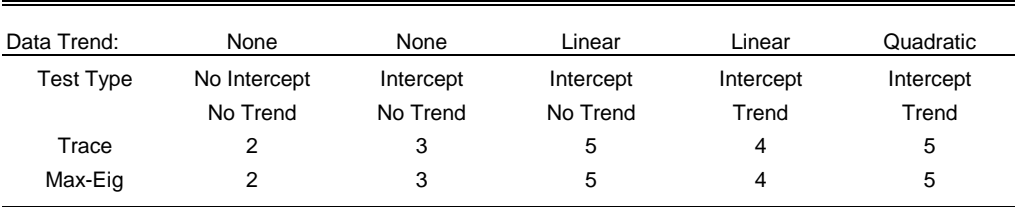

Selected (0.05 level\*) Number of Cointegrating Relations by Model

\*Critical values based on MacKinnon-Haug-Michelis (1999)

## ANEXO 2.2. Test de cointegración para las variables de Chile

Date: 02/12/13 Time: 12:58 Sample: 1990 2011 Included observations: 20 Series: COBRETASA CHILETASAPESO CHILEINFLACION CHILETASAVABM CHILETASAVABS Lags interval: 1 to 1

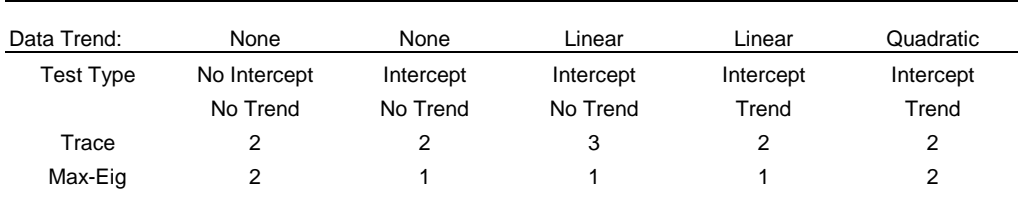

### Selected (0.05 level\*) Number of Cointegrating Relations by Model

\*Critical values based on MacKinnon-Haug-Michelis (1999)

# ANEXO 3. ESTIMACIÓN DE LOS MODELOS VAR

### ANEXO 3.1. Estimación del modelo para Noruega

-Vector Autoregression Estimates-

Sample (adjusted): 1993 2011 Included observations: 19 after adjustments Standard errors in ( ) & t-statistics in [ ]

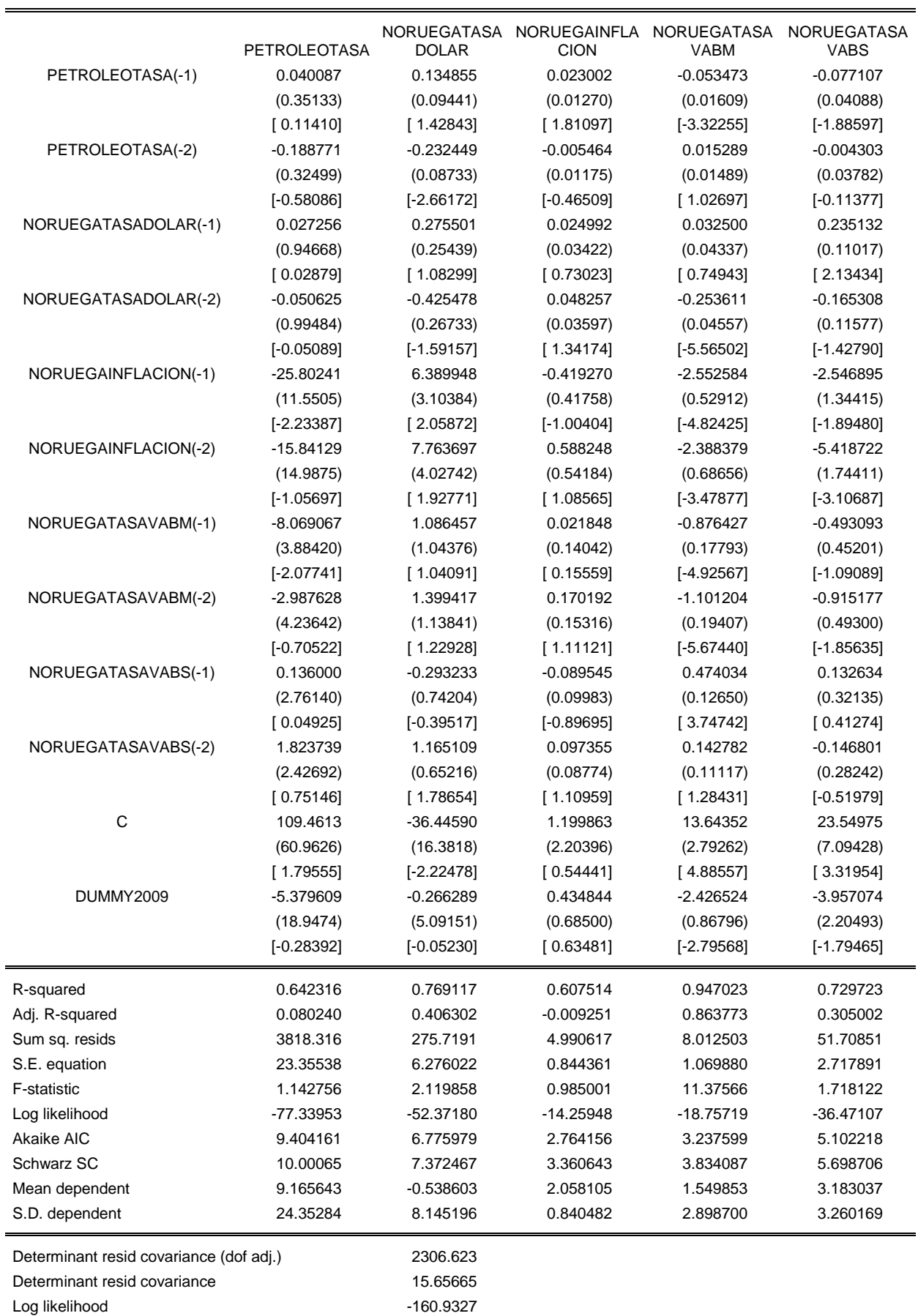

Akaike information criterion 23.25607

## ANEXO 3.2. Estimación del modelo para Chile

 **-** Vector Autoregression Estimates-

Sample (adjusted): 1992 2011 Included observations: 20 after adjustments Standard errors in ( ) & t-statistics in [ ]

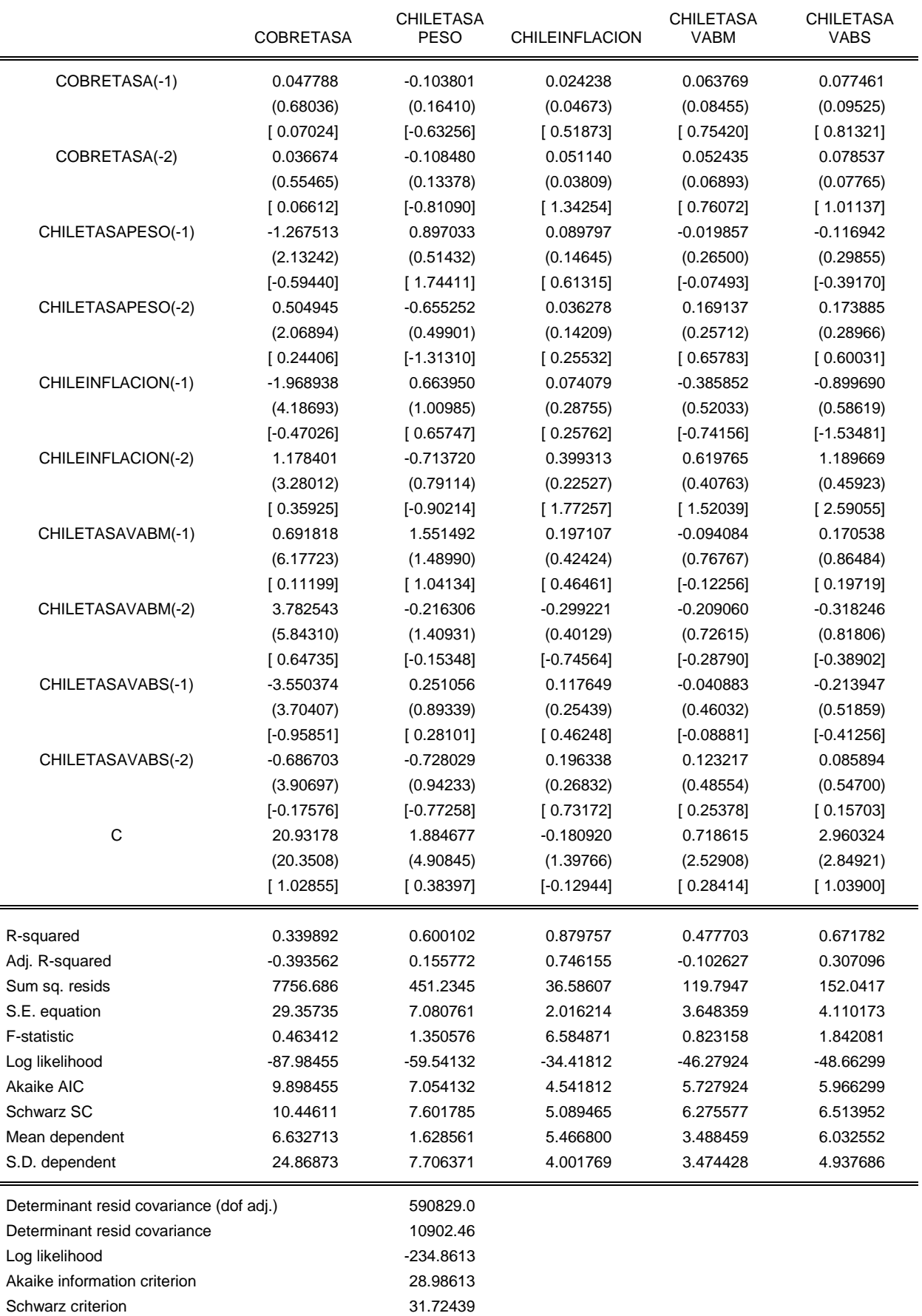